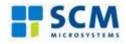

## SCM Microsystems

### Reference Manual – version 1.05

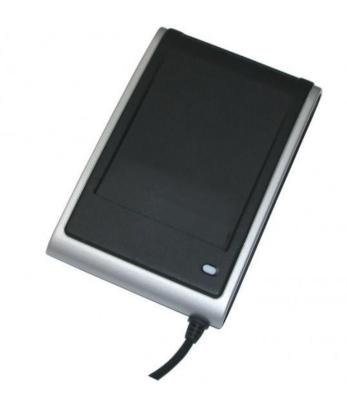

# SDI011

Dual interface (contactless and contact) stationary reader

## Reference manual

SDI011 Dual Interface (Contactless and Contact) Stationary Reader

> © SCM Microsystems Oskar-Messter-Strasse, 13 85737 Ismaning Germany Phone +49 89 9595 5000 • Fax +49 89 9595 5555

## **Document history**

| Date       | Version | Description of change                        |
|------------|---------|----------------------------------------------|
| 08/09/2010 | 1.0     | Initial Version                              |
| 05/11/2010 | 1.04    | Pictures update – Typo and minor corrections |
| 14/02/2010 | 1.05    | Typo and minor corrections                   |

## **Contact information**

http://www.scmmicro.com/products-services/smart-card-readers-terminals/contactless-dualinterface-readers.html

For sales information, please email sales@scmmicro.com

## **Table of Contents**

| 1. L         | egal in          | formation                                                           | 7  |
|--------------|------------------|---------------------------------------------------------------------|----|
| 1.1.         | . Dise           | claimers                                                            | 7  |
| 1.2.         | . FCO            | 2                                                                   | 7  |
| •            | .2.1.            | Section 15.21 Information to user                                   |    |
| 1<br>1.3.    | .2.2.<br>. Lic€  | Section 15.105 (b)                                                  |    |
| 1.4.         | . Tra            | demarks                                                             | 8  |
| 2. Ir        | ntroduc          | tion to the manual                                                  | 9  |
| 2.1.         |                  | ective of the manual                                                |    |
| 2.2.         | -                | get audience                                                        |    |
| 2.3.         |                  | duct version corresponding to the manual                            |    |
| 2.4.         | . Def            | inition of various terms and acronyms                               | 10 |
| 2.5.         | . Ref            | erences                                                             | 11 |
| 2.6.         | . Cor            | iventions                                                           | 12 |
| 3. G         | General          | information about SDI011                                            | 13 |
| 3.1.         |                  | 011 key benefits                                                    |    |
| 3.2.         |                  | 011 key features                                                    |    |
| 3.3.         |                  | 011 ordering information                                            |    |
| 3.4.         |                  | 011 customization options                                           |    |
| 3.5.         | . Cor            | ntactless communication principles and SDI011 usage recommendations | 15 |
| 3            | 3.5.1.           | Power supply                                                        |    |
|              | 3.5.2.<br>3.5.3. | Data exchange<br>Recommendations                                    |    |
| 3.6.         |                  | lications                                                           |    |
| -            | 3.6.1.<br>3.6.2. | General<br>Applications provided by SCM Microsystems                |    |
| 4. S         | SDI011           | characteristics                                                     |    |
| 4.1.         |                  | 011 high level architecture                                         |    |
| 4            | l.1.1.           | Block diagram                                                       |    |
| -            | 4.1.2.<br>Oui    | Software architecture<br>ck reference data                          |    |
|              | . Qui            | SDI011 dimensions                                                   |    |
| 4            | 1.2.2.           | LED behavior                                                        | 21 |
|              | 1.2.3.           | Other data                                                          |    |
|              |                  | e modules                                                           |    |
| 5.1.         |                  | allation                                                            |    |
| 5.2.<br>5.3. |                  | ties                                                                |    |
|              | . Driv<br>5.3.1. | SDI011 listing                                                      |    |
| -            | 5.3.1.<br>5.3.2. | Supported operating systems                                         |    |

| Ę  | 5.3.3<br>5.4. |          | PC/SC 2.0 compliant ATR for contactless interface                       |            |
|----|---------------|----------|-------------------------------------------------------------------------|------------|
|    | 5.4.<br>5.4.  |          | CCID transport protocol<br>Automatic PPS for the contactless interface  |            |
| 6. | Con           | <br>nmai | nds description                                                         |            |
| -  | 5.1.          |          | neric APDU                                                              |            |
|    | 6.1.          |          | Get UID Command                                                         |            |
|    | 6.1.          | ••       | Escape command APDU                                                     |            |
| 6  | 6.2.          | Set      | of APDU for contactless storage user tokens                             | . 33       |
|    | 6.2.          | 1.       | STORAGE_CARD_CMDS_READ_BINARY                                           | . 33       |
|    | 6.2.          | 2.       | STORAGE_CARD_CMDS_WRITE_BINARY                                          | . 35       |
|    | 6.2.          | -        | STORAGE_CARD_CMDS_LOAD_KEYS                                             |            |
|    | 6.2.          |          | STORAGE_CARD_CMDS_AUTHENTICATE                                          |            |
| 6  | 6.2.          | -        | STORAGE_CARD_CMDS_VALUE_BLOCK<br>of APDU for ISO/IEC14443-4 user tokens |            |
| Ċ  | 0.3.          | Sei      |                                                                         |            |
|    | 6.3.          |          | T=CL Command                                                            |            |
| 6  | 6.3.:<br>6.4. |          | T=CL user command                                                       |            |
| Ċ  |               |          | of APDU defined by SCM Microsystems                                     |            |
|    | 6.4.          |          | MIFARE DESFire Commands                                                 |            |
| 6  | 6.5.          | Esc      | ape commands for the contactless interface                              | .44        |
|    | 6.5.          | 1.       | Sending escape commands to SDI011                                       |            |
|    | 6.5.          |          | Escape command codes                                                    |            |
|    | 6.5.          |          | READER_GETCARDINFO                                                      |            |
|    | 6.5.          |          | READER_LED_CONTROL_BY_FW                                                |            |
|    | 6.5.<br>6.5.  |          | READER_LEDCONTROL<br>READER_CNTLESS_GET_MFRC_REV                        | . 46<br>76 |
|    | 6.5.          |          | READER_CNTLESS_GET_MFRC_REV                                             |            |
|    | 6.5.          |          | READER_CNTLESS_GET_TYPE                                                 |            |
|    | 6.5.          |          | READER_CNTLESS_SET_TYPE                                                 |            |
|    | 6.5.          | 10.      | READER_CNTLESS_RF_SWITCH                                                |            |
|    | 6.5.          |          | READER_CNTLESS_RAW_CFG                                                  |            |
|    | 6.5.          |          | READER_CNTLESS_RAW_XMIT_EX                                              |            |
|    | 6.5.          |          | READER_CNTLESS_DISABLE_PPS                                              |            |
|    | 6.5.<br>6.5.  |          | READER_SWITCH_RF_ON_OFF<br>READER_CNTLESS_848KBPS                       |            |
|    |               |          | READER_CNTLESS_040KDFS                                                  |            |
|    |               |          | READER CNTLESS FORCE BAUDRATE PCSC REV2                                 |            |
| 6  | 6.6.          |          | ape commands for the contact interface                                  |            |
|    | 6.6.          | 1.       | Sending escape commands to SDI011                                       | . 54       |
|    | 6.6.          | 2.       | Escape command codes                                                    | . 54       |
|    | 6.6.          | 3.       | READER_SETMODE                                                          |            |
|    | 6.6.          |          | READER_GETMODE                                                          |            |
|    | 6.6.          |          | READER_APDU_TRANSFER                                                    |            |
|    | 6.6.<br>6.6.  |          | READER_SWITCH_SPEED<br>READER_SWITCH_PROTOCOL                           |            |
|    | 6.6.          |          | READER DISABLE PPS                                                      |            |
|    | 6.6.          |          | READER_GETIFDTYPE                                                       |            |
|    | 6.6.          |          | READER_GETINFO_EXTENDED                                                 |            |
| 7. | Ann           | exes     | 5                                                                       | . 59       |
| 7  | 7.1.          | Ann      | ex A – Status words table                                               | . 59       |
| 7  | 7.2.          | Ann      | ex B – Sample code using escape commands through Escape IOCTL           | . 60       |
| 7  | 7.3.          | Ann      | ex C - SCM Proprietary CLA bytes                                        | .65        |

| 7.4. | Anr | nex D – Mechanical drawings | 66 |
|------|-----|-----------------------------|----|
| 7.4. | .1. | Top Casing                  | 66 |
|      |     | Bottom Casing               |    |
| 7.4. | .3. | Stand                       | 68 |

## **1.Legal information**

#### 1.1. Disclaimers

The content published in this document is believed to be accurate. SCM Microsystems does not, however, provide any representation or warranty regarding the accuracy or completeness of its content and regarding the consequences of the use of information contained herein. If this document has the status "Draft", its content is still under internal review and yet to be formally validated.

SCM Microsystems reserves the right to change the content of this document without prior notice. The content of this document supersedes the content of previous versions of the same document. The document may contain application descriptions and/or source code examples, which are for illustrative purposes only. SCM Microsystems gives no representation or warranty that such descriptions or examples are suitable for the application that the reader may want to use them for.

Should you notice problems with the provided documentation, please provide your feedback to support@scmmicro.com.

#### 1.2. FCC

#### 1.2.1. Section 15.21 Information to user

Changes or modifications not expressly approved by the party responsible for compliance could void the user's authority to operate the equipment

#### 1.2.2. Section 15.105 (b)

Note: This equipment has been tested and found to comply with the limits for a Class B digital device, pursuant to part 15 of the FCC Rules. These limits are designed to provide reasonable protection against harmful interference in a residential installation. This equipment generates, uses and can radiate radio frequency energy and, if not installed and used in accordance with the instructions, may cause harmful interference to radio communications. However, there is no guarantee that interference will not occur in a particular installation.

If this equipment does cause harmful interference to radio or television reception, which can be determined by turning the equipment off and on, the user is encouraged to try to correct the interference by one or more of the following measures:

--Reorient or relocate the receiving antenna.

--Increase the separation between the equipment and receiver.

--Connect the equipment into an outlet on a circuit different from that to which the receiver is connected.

--Consult the dealer or an experienced radio/TV technician for help.

#### 1.3. Licenses

If the document contains source code examples, they are provided for illustrative purposes only and subject to the following restrictions:

 You MAY at your own risk use or modify the source code provided in the document in applications you may develop. You MAY distribute those applications ONLY in form of compiled applications.

- You MAY NOT copy or distribute parts of or the entire source code without prior written consent from SCM Microsystems.
- You MAY NOT combine or distribute the source code provided with Open Source Software or with software developed using Open Source Software in a manner that subjects the source code or any portion thereof to any license obligations of such Open Source Software.

If the document contains technical drawings related to SCM Microsystems products, they are provided for documentation purposes only. SCM Microsystems does not grant you any license to its designs.

#### 1.4. Trademarks

MIFARE is a registered trademark of NXP Semiconductors BV.

Windows is a trademark of Microsoft Corporation.

## **2.Introduction to the manual**

#### 2.1. Objective of the manual

This manual provides an overview of the hardware and software features of the SDI011 dual interface (contactless and contact) reader, hereafter referred to as "SDI011".

This manual describes in details interfaces and supported commands available for developers using SDI011 in their applications.

#### 2.2. Target audience

This document describes the technical implementation of SDI011.

The manual targets software developers. It assumes knowledge about 13.56 MHz contactless technologies like ISO/IEC 14443 and commonly used engineering terms.

Should you have questions, you may send them to <a href="mailto:support@scmmicro.com">support@scmmicro.com</a> .

#### 2.3. Product version corresponding to the manual

| ltem                             | Version |
|----------------------------------|---------|
| Hardware                         | 1.0     |
| Firmware                         | 7.36    |
| Windows<br>Contact Driver        | 5.19    |
| Windows<br>Contactless<br>Driver | 5.20    |
| MAC driver                       | 5.0.16  |
| LINUX Driver                     | 5.0.16  |

| Term      | Expansion                                                                                     |
|-----------|-----------------------------------------------------------------------------------------------|
| APDU      | Application Protocol Data Unit                                                                |
| ATR       | Answer to Reset, defined in ISO7816                                                           |
| ATS       | Answer to select, defined in ISO/IEC 14443                                                    |
| Byte      | Group of 8 bits                                                                               |
| CCID      | Chip Card Interface Device                                                                    |
| CID       | Card Identifier                                                                               |
| CL        | Contactless                                                                                   |
| DFU       | Device Firmware Upgrade                                                                       |
| DR        | Divider receive: used to determine the baud rate between the reader to the card               |
| DS        | Divider send: used to determine the baud rate between the card to the reader                  |
| LED       | Light emitting diode                                                                          |
| MIFARE    | The ISO14443 Type A with extensions for security (NXP)                                        |
| NA        | Not applicable                                                                                |
| NAD       | Node Address                                                                                  |
| Nibble    | Group of 4 bits. 1 digit of the hexadecimal representation of a byte.                         |
|           | Example: 0xA3 is represented in binary as (10100011)b. The least significant nibble is 0x3    |
|           | or (0011)b and the most significant nibble is 0xA or (1010)b                                  |
| PCD       | Proximity Coupling Device                                                                     |
| PC/SC     | Personal Computer/Smart Card: software interface to communicate between a PC and a smart card |
| PICC      | Proximity Integrated Chip Card                                                                |
| PID       | Product ID                                                                                    |
| Proximity | Distance coverage till ~10 cm.                                                                |
| PUPI      | Pseudo unique PICC identifier                                                                 |
| RFU       | Reserved for future use                                                                       |
| RF        | Radio Frequency                                                                               |
| STCII     | Smart card reader controller ASIC from SCM Microsystems                                       |
| USB       | Universal Serial Bus                                                                          |
| VID       | Vendor ID                                                                                     |
| (xyz)b    | Binary notation of a number x, y, $z \in \{0,1\}$                                             |
| 0xYY      | The byte value YY is represented in hexadecimal                                               |

#### 2.4. Definition of various terms and acronyms

| Doc ref in the manual | Description                                                                                                    | Issuer          |
|-----------------------|----------------------------------------------------------------------------------------------------|-----------------|
| ISO/IEC 7816-<br>3    | Identification cards — Integrated circuit<br>cards — Part 3: Cards with contacts — Electrical<br>interface and transmission protocols             | ISO / IEC       |
| ISO/IEC 7816-<br>4    | Identification cards - Integrated circuit(s) cards with<br>contacts<br>Part 4: Interindustry commands for interchange<br>ISO/IEC 7816-4: 1995 (E) | ISO / IEC       |
| ISO/IEC<br>14443-3    | Identification cards — Contactless<br>integrated circuit(s) cards — Proximity<br>cards — Part 3: Initialization and anti-collision                | ISO / IEC       |
| ISO/IEC<br>14443-4    | Identification cards — Contactless integrated<br>circuit(s) cards — Proximity cards<br>Part 4: Transmission protocol ISO/IEC 14443-<br>4:2001(E)  | ISO / IEC       |
| PC/SC                 | Interoperability Specification for ICCs and Personal<br>Computer Systems v2.01                                                                    | PC/SC Workgroup |
| CCID                  | Specification for Integrated Circuit(s) Cards<br>Interface Devices 1.1                                                                            | USB-IF          |
| USB                   | Universal Serial Bus Specification 2.0                                                                                                    | USB-IF          |

#### 2.5. References

#### 2.6. Conventions

Bits are represented by lower case 'b' where followed by a numbering digit. Bytes are represented by upper case 'B' where followed by a numbering digit.

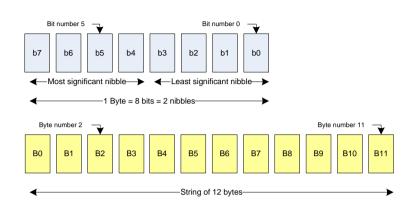

#### Example:

163 decimal number is represented

- in hexadecimal as 0xA3
- in binary as (10100011)b

The least significant nibble of 0xA3 is

- 0x3 in hexadecimal
- (0011)b in binary

The most significant nibble of =xA3 is

- 0xA in hexadecimal
- (1010)b in binary

## **3.General information about SDI011**

#### 3.1. SDI011 key benefits

With its combination of a modern slim design and its state of the art feature set, SDI011 is the perfect desktop reader choice for environments where both contact and contactless smart card support is required. Such environments may be corporate where physical and logical access control is implemented.

As for all SCM Microsystems products, SDI011 is designed to offer best in class interoperability with various formats of tokens: cards, dongles, watches or NFC mobile phones.

Its infield upgradeable firmware makes SDI011 a secure and future-proof investment providing both flexibility and fast time to market for new applications as well as minimum risk linked to contactless technology standards evolution.

#### 3.2. SDI011 key features

- 13.56MHz contactless reader:
  - ISO14443 type A & B,
  - o MIFARE
- ISO7816 compliant contact smart card reader
- PC/SC v2.0 compliant
- In field upgradeable firmware
- Unique serial number which enables that SDI011 can be plugged into any USB slot on a PC without having to re-install the driver.

| Item            | Part number |  |
|-----------------|-------------|--|
| SDI011          | 905213      |  |
| Contactless SDK | 905124      |  |
| Contact SDK     | 905129      |  |

#### 3.3. SDI011 ordering information

#### 3.4. SDI011 customization options

Upon request, SCM can customize:

- The color of the casing
- The logo
- The product label
- The USB strings

Terms and conditions apply, please contact your local SCM representative or send an email to <u>sales@scmmicro.com</u>.

## 3.5. Contactless communication principles and SDI011 usage recommendations

SDI011 is a dual interface reader capable of reading both contact smart cards and contactless user tokens. The following paragraph focuses on a few specifics of the contactless communication to outline usage recommendations in order to ensure best user experience.

SDI011 is a contactless reader<sup>1</sup> designed to communicate with user tokens.

User tokens<sup>2</sup> are made of a contactless integrated circuit card connected to an antenna

User tokens can take several form factors:

- Credit card sized smart card
- Key fob
- NFC mobile phone etc...

Communication between SDI011 and user tokens uses magnetic field inductive coupling.

The magnetic field generated by SDI011 has a carrier frequency of 13.56MHz.

#### 3.5.1. Power supply

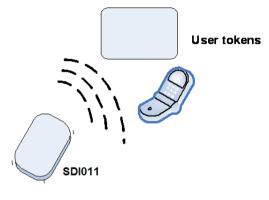

When the user token is put in the magnetic field of the reader, its antenna couples with the reader and an induction current appears in the antenna thus providing power to the integrated circuit. The generated current is proportional to the magnetic flux going through the antenna of the user token.

#### 3.5.2. Data exchange

The carrier frequency of the magnetic field is used as a fundamental clock signal for the communication between the reader and the card. It is also used as a fundamental clock input for the integrated circuit microprocessor to function.

To send data to the user token the reader modulates the amplitude of the field. There are several amplitude modulation and data encoding rules defined in ISO/IEC 14443. The reader should refer to the standard for further details.

To answer to the reader, the integrated circuit card of the user token modulates its way of loading (impedance) the field generated by the reader. Here also further details can be found in ISO/IEC 14443.

<sup>&</sup>lt;sup>1</sup> In the ISO/IEC 14443 standard, the reader is called the proximity coupling device (PCD)

<sup>&</sup>lt;sup>2</sup> In the ISO/IEC 14443 standard, the user token is called proximity integrated chip card (PICC)

#### 3.5.3. Recommendations

The communication between the reader and the user token is sensitive to the presence of material or objects interfering with the magnetic field generated by the reader.

The presence of conductive materials like metal in the vicinity of the reader and the user token can severely degrade the communication and even make it impossible. The magnetic field of the reader generates Eddy or Foucault's currents in the conductive materials; the field is literally absorbed by that kind of material.

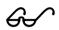

It is recommended for proper communication to avoid putting SDI011 in close proximity of conductive materials.

The presence of multiple user tokens in the field also interferes with the communication. When several user tokens are in the field of the reader, load of the field increases which implies that less energy is available for each of them and that the system is detuned. For this reason, SCM Microsystems has implemented in its driver only 1 slot by default. This means that in the event several user tokens are in the field of the SDI011, only one will be active. It is possible using INF configuration to enable up to 4 slots – i.e. to activate up to 4 user tokens nevertheless depending on the power consumption of the user tokens communication cannot be guaranteed.

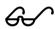

It is recommended to present only one user credential at a time in front of SDI011.

Please note that multiple contactless slots feature is supported but is kept disabled by default. The SDI011 driver on configuration allows the presence and use of several PICCs (maximum 4) at the same time. The driver can support multiple logical connections and present each of them as a slot logical device to the Resource Manager and higher components. Also the simultaneous working of multiple Contactless cards is not guaranteed and depends on the antenna size and the power requirements of the card.

The communication between the reader and the user token is sensitive to the geometry of the system {reader, user token}. Parameters like the geometry and specially the relative size of the reader and user token antennas directly influence the inductive coupling and therefore the communication.

SDI011 was primarily designed and optimized to function with user credentials of various technologies having the size of a credit card.

It may happen that SDI011 is not capable of communicating with extremely large or extremely small antennas.

In order to optimize the coupling between the reader and the user token, it is recommended to put both antennas as parallel as possible

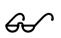

In order to optimize transaction speed between the reader and the card it is recommended to place the user token as close as possible to the reader. This will increase the amount of energy supplied to the user credential which will then be able to use its microprocessor at higher speeds

#### 3.6. Applications

#### 3.6.1. General

SDI011 is a transparent reader designed to interface a personal computer host supporting PC/SC interface with 13.56MHz user tokens like public transport cards, contactless banking cards, electronic identification documents – e.g. e-passports, e-ID cards, driving licenses etc.

Those user tokens can have several form factors like credit cards, key fobs, NFC mobile phones or USB dongles like SCT3511 that SCM Microsystems markets.

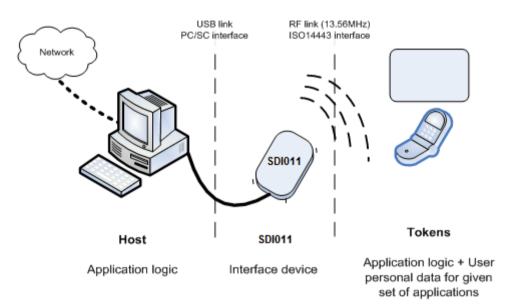

SDI011 itself handles the communication protocol but not the application related to the token. The application-specific logic has to be implemented by software developers on the host.

#### 3.6.2. Applications provided by SCM Microsystems

SCM Microsystems does not provide payment or transport applications.

SCM Microsystems provides a few applications for development and evaluation purposes that can function with SDI011. There are many tools provided; here are two of them:

- The NFC forum tag reader/writer is a standalone application that enables the user to read and write NFC forum compliant records into NFC forum compatible tags. It is an easy to use tool to configure rapidly NFC forum tag demonstrations. Note: SDI011 supports NFC forum tag type 2 and 4, only.
- Smart card commander version 1.1 provides NFC forum record parsing functionality of NDEF records in XML format as well as scripting functionality which can be very useful for developers to develop and debug their applications. This tool can be used for both the contact and the contactless interfaces of SDI011.

## 4.SDI011 characteristics

#### 4.1. SDI011 high level architecture

#### 4.1.1. Block diagram

The link between SDI011 and the host to which it is connected is the USB interface providing both the power and the communication channel.

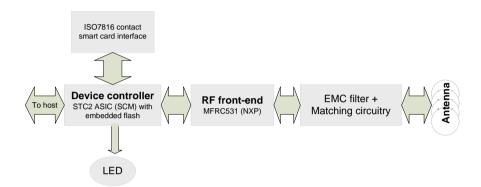

SDI011 has a device controller which is SCM's STCII ASIC. This ASIC has several interfaces available. In SDI011 implementation 3 peripherals are connected to the device controller:

- LED for reader status indication
- A contact smart card interface
- An RF front-end that handles the RF communication

The ASIC embeds flash memory. The flash is programmed during the manufacturing of SDI011 devices. This flash contains the firmware developed by SCM Microsystems to handle all the ISO7816 contact protocol, the RF communication protocols and the PC/SC communication protocol with the host. The flash can be upgraded once the device is deployed in the field, hence enabling firmware upgrades to add and potentially patch features.

The RF front-end ensures the coding/decoding/framing modulation/demodulation required for the RF communication. It is controlled by the device controller through registers.

The matching circuitry provides the transmission and receiver paths adaptation for the antenna to function properly.

SLOT 0

ICC

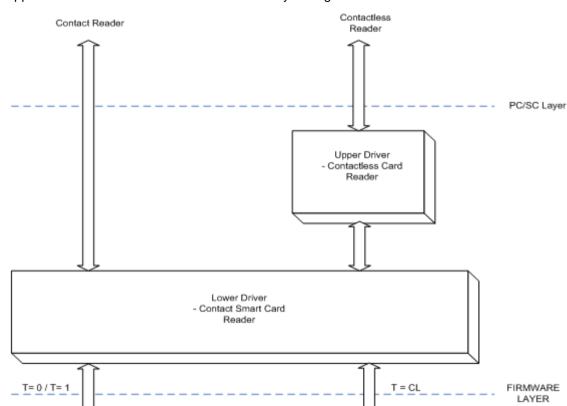

SDI011 Reader

4.1.2. Software architecture

Applications can interface with the driver directly through the PC/SC interface.

The SDI011 driver implements PC/SC v2.0 API towards upper layers and uses SCM firmware commands encapsulated in CCID-like protocol for the contactless slot and full CCID for the contact slot.

PICC

The SDI011 contactless driver handles all the contactless-related intelligence – i.e. ISO/IEC 14443 and the SDI011 firmware handles the raw transport of data to and from the contactless cards.

SLOT 1

#### 4.2. Quick reference data

#### 4.2.1. SDI011 dimensions

| ltem   | Characteristic      | Value                                                                                                    |
|--------|---------------------|----------------------------------------------------------------------------------------------------|
|        |                     |                                                                                                    |
|        | Weight              | 128 Grams                                                                                                    |
|        | External dimensions | L 118 mm × W 78mm × H 22mm                                                                                                    |
|        | Cable length        | 1.5 meter long with USB type A connector                                                                                                    |
|        | Default color       | Black with metallic silver                                                                                                    |
| SDI011 | Default label       | 30<br>3.16<br>SDI011 Start COP Flowered<br>BAR CODE TYPE 128<br>2022/WWWWWWWWWW<br>Start 2022 Start Start Start Start<br>EXC & MARCODE TYPE 128<br>2022/WWWWWWWWWW<br>Start 2022 Start Start S |

Drawing with dimensions of the SDI011 and accessories can be found in annex.

#### 4.2.2. LED behavior

SDI011 is equipped with a bicolor LED. Its behavior is described in the table below.

| SDI011 states                                                                                                    | LED1 Indication<br>(GREEN) | LED2 Indication<br>(RED) |
|----------------------------------------------------------------------------------------------------|----------------------------|--------------------------|
| Just after plug-in (with drivers<br>already installed)                                                             | ON                         | OFF                      |
| Just after DFU operation                                                                                           | ON                         | OFF                      |
| Suspend / standby                                                                                                  | OFF                        | OFF                      |
| Reader powered, Contact card IN, but not powered<br>(98/ME – issue power down using the Testresman<br>utility)     | 500ms ON<br>500ms OFF      | OFF                      |
| Reader powered, Contact card IN, but not powered (2K/XP – power down takes place )                                 | ON                         | OFF                      |
| Reader powered, Contactless card IN, but not<br>powered (98/ME - issue power down using the<br>Testresman utility) | 500ms ON<br>500ms OFF      | 500ms ON<br>500ms OFF    |
| Reader powered, Contactless card IN, but not powered (2K/XP - power down takes place)                              | ON                         | ON                       |
| Contact card powered / communication                                                                               | 500ms ON<br>500ms OFF      | OFF                      |
| Contactless card powered / communication                                                                           | 500ms ON<br>500ms OFF      | 500ms ON<br>500ms OFF    |
| Reader / card errors                                                                                               | OFF                        | 100ms ON<br>100ms OFF    |
| Firmware upgrade running                                                                                           | OFF                        | ON                       |
| Combi <sup>3</sup> card powered in contact Slot                                                                    | 500ms ON<br>500ms OFF      | OFF                      |
| Combi card powered using RF field                                                                                  | 500ms ON<br>500ms OFF      | 500ms ON<br>500ms OFF    |

<sup>&</sup>lt;sup>3</sup> A combi card is a smart card which has both a contact and a contactless interface. Some of those cards have one controller with two interfaces. Data can be accessed through the contact or the contactless interface. For those when the contact interface is powered up the contactless interface is disabled. There are nevertheless in the market combi cards with 1 contact chip and 1 contactless chip. Those cards can be seen at the same time as a contact and a contactless card when inserted in the contact interface of SDI011.

#### 4.2.3. Other data

#### 4.2.3.1. General

| Parameter                         | Value/Description                                |
|-----------------------------------|--------------------------------------------------|
| Clock of the device<br>controller | 24 MHz                                           |
| API                               | PC/SC 2.0                                        |
| Operating temperature range       | 0° to 50°C                                       |
| Operating humidity range          | Up to 95%RH non condensing                       |
| Certifications                    | USB<br>CE<br>FCC<br>VCCI<br>WEEE<br>RoHS<br>WHQL |

#### 4.2.3.2. USB

| Parameter          | Value/Description                                                                                                    |
|--------------------|----------------------------------------------------------------------------------------------------|
| DC characteristics | High bus powered (SDI011 draws power from USB bus)<br>Voltage: 5V<br>Max. Current : 300mA<br>Suspend current : 380uA |
| USB specification  | USB 2.01 FS Device                                                                                                   |
| USB Speed          | Full Speed Device (12Mbit/s)                                                                                         |
| Device Class       | Vendor                                                                                                    |
| PID                | 0x512B                                                                                                    |
| VID                | 0x04E6                                                                                                    |

| Parameter                                                                                                    | Value/Description                                                                                                    |  |  |
|----------------------------------------------------------------------------------------------------|----------------------------------------------------------------------------------------------------|--|--|
| RF carrier frequency                                                                                                    | 13.56 MHz +/- 50ppm                                                                                                    |  |  |
| Modulation                                                                                                    | 12 to 14 %                                                                                                    |  |  |
| ID1 format tokens<br>supported ISO/IEC 14443-4 PICC type A and type B<br>MIFARE<br>Type B memory card PICC through SCM-proprietary APDU |                                                                                                    |  |  |
| Maximum baud rate                                                                                                    |                                                                                                    |  |  |
| Multiple PICC in field                                                                                                    | Supported and is kept disabled by default.<br>Allows the presence and use of several PICC's (Maximum 4) at the same<br>time. The driver can support multiple logical connections and present each of<br>them as a slot logical device to the Resource Manager and higher<br>components. Also the simultaneous working of multiple Contactless cards is<br>not guaranteed and depends on the antenna size and the power requirements<br>of the card. |  |  |

#### 4.2.3.3. Contactless interface

#### 4.2.3.4. Contact interface

| Parameter                           | Value/Description                                                                              |
|-------------------------------------|------------------------------------------------------------------------------------------------|
| Smart card operating<br>frequency   | 4MHz                                                                                           |
| Maximum supported<br>card baud-rate | 500Kbps                                                                                        |
| Cards supported                     | Class A and Class AB smart cards (Class B only cards not supported)<br>Synchronous smart cards |
| ISO-7816 compliant                  | Yes                                                                                            |
| EMV'2000 compliant                  | Not validated                                                                                  |
| CT-API compliant                    | Yes                                                                                            |
| Number of slots                     | Single smart card slot                                                                         |
| Ejection mechanism                  | Manual                                                                                         |

## **5.Software modules**

#### 5.1. Installation

SCM provides an installer for Windows and for Mac

The installers can be used to install the driver as well as some utilities.

#### 5.2. Utilities

The following utilities are available:

- A tool for device firmware upgrade (DFU)
- A tool for testing the installation of the PC/SC driver
- A tool for testing the resource manager
- A tool called *PC/SC Diag* capable of providing basic information about the reader and a card through PC/SC stack

The DFU utility comes with a specific driver for dynamic Device Firmware Upgrade (DFU) through the USB interface.

Operating systems supported by DFU tool:

- Windows 98
- Windows ME
- 6
- Windows 2000
- Windows 2003 Server (32 & 64 bit)
- Windows XP (32 & 64 bit)
- Windows Vista (32 & 64 bit)
- Windows Server 2008 (32 & 64 bit)

#### 5.3. Driver

#### 5.3.1. SDI011 listing

SDI011 is listed by PC/SC applications as

- SCM Microsystems Inc. SDI011 Smart Card Reader for the contact reader
- SCM Microsystems Inc. SDI011 Contactless Reader for the contactless reader

#### 5.3.2. Supported operating systems

Operating systems supported by the driver:

• Windows 2000

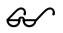

- Windows 2003 Server (32 & 64 bit)
- Windows XP (32 & 64 bit)
- Windows Vista (32 & 64 bit)
- Windows Server 2008 (32 & 64 bit)

#### 5.3.3. PC/SC 2.0 compliant ATR for contactless interface

When a user token is placed on the reader, initialization, anti-collision is done. The user token is automatically activated and an ATR is built as defined in the PC/SC specification.

#### 5.3.3.1. ATR for contactless storage user tokens

The ATR of the user token is composed as described in the table below. In order to allow the application to identify the storage card properly, it's Standard and Card name describing bytes must be interpreted according to the Part 3 Supplemental Document, maintained by PC/SC.

| Byte# | Value               | Designation    | Description                                                      |
|-------|---------------------|----------------|------------------------------------------------------------------|
| 0     | 0x3B                | Initial header |                                                                  |
| 1     | 0x8n                | ТО             | n indicates the number of historical bytes in following ATR      |
| 2     | 0x80                | TD1            | Nibble 8 indicates no TA2, TB2, TC2<br>Nibble 0 means T=0        |
| 3     | 0x01                | TD2            | Nibble 0 indicates no TA3, TB3, TC3, TD3<br>Nibble 1 means T=1   |
| 43+n  | 0x80                |                | A status indicator may be present in an optional TLV data object |
|       | 0x4F                | Optional TLV   | Tag: Application identifier                                      |
|       | Length              | data object    | 1 byte                                                           |
|       | RID                 |                | Registered identifier on 5 bytes                                 |
|       | PIX                 |                | Proprietary identifier extension on 3 bytes                      |
|       | 0x00 0x00 0x00 0x00 |                | 4 RFU bytes                                                      |
| 4+n   |                     | тск            | XOR of all previous bytes                                        |

Tokens using technology like MIFARE are examples of such user tokens.

Example of the ATR built for contactless storage tokens:

#### MIFARE Classic 4K

| Byte         Value (hex)         Meaning           T5         38         direct           T0         8F         15 historical characters           TD1         80         protocol=0           TD2         01         protocol=1           T1         80         Category indicator byte           T2         4F         AID presence indicator           T3         0C         Length of following data           T4T8         A0 00 00 30 6         RID (PC/SC Workgroup)           T9         03         Card standard (ISO 14443 A, part 3)           T10T11         0002         Card name (Mifare Standard 4K)           T12         00         RFU           T13         00         RFU                                                                                                    |   |
|----------------------------------------------------------------------------------------------------|---|
| System         System           Solution         Mifare Standard           Standard         Standard           Standard         Meaning           T5         Standard           Meaning         Standard           T0         SF           Standard         Standard Duration           T0         SF           Standard Duration         Standard Standard Standard Standard Standard Standard Standard Standard Standard Standard Standard Standard Standard Standard Standard Standard Standard Standard Standard Standard Standard Standard Standard Standard Standard Standard |   |
| Value         Meaning           TS         3B 8F 80 01 80 4F 0C A0 00 00 03 06 03 00 02 00 00 00 00 06 9           Byte         Value (hex)         Meaning           TS         3B 8F 80 01 80 4F 0C A0 00 00 03 06 03 00 02 00 00 00 00 06 9           Byte         Value (hex)         Meaning           TS         3B         direct           T0         8F         15 historical characters           T01         80         protocol=0           T2         01         protocol=1           T1         80         Category indicator byte           T2         4F         AID presence indicator           T3         0C         Length of following data           T4T8         A0 00 00 03 06         RID (PC/SC Workgroup)           T9         03         Card standard (ISO 14443 A, part 3)           T10T11         0002         Card name (Mifare Standard 4K)           T12         00         RFU           T13         00         RFU           T14         00         RFU                                                                                                    |   |
| Mifare Standard           GTR           CPU card           CPU card           SDI011 - Dual Interface Reader             Byte         Value (hex)         Meaning           T5         38         direct           T0         8F         15 historical characters           T01         80         protocol=1           T1         80         Category indicator byte           T2         4F         AID presence indicator           T3         0C         Length of following data           T4T8         A0 00 00 30 C         RID (PC/SC Workgroup)           T9         03         Card standard (ISO 14443 A, part 3)           T10T11         0002         Card name (Mifare Standard 4K)           T13         00         RFU           T14         00         RFU                                                                                                    |   |
| Value (hex)         Meaning           SDI011 - Dual Interface Reader           ATS         3B 8F 80 01 80 4F 0C A0 00 00 03 06 03 00 02 00 00 00 00 09           Byte         Value (hex)         Meaning           T5         3B         direct           T0         8F         15 historical characters           T0         8F         15 historical characters           T01         80         protocol=1           T1         80         Category indicator byte           T2         4F         AID presence indicator           T3         0C         Length of following data           T4T8         A0 00 00 03 06         RID (PC/SC Workgroup)           T9         03         Card standard (ISO 14443 A, part 3)           T10T11         0002         Card name (Mifare Standard 4K)           T12         00         RFU           T13         00         RFU                                                                                                    |   |
| CPU card           SDI011 - Dual Interface Reader           ATS         38 8F 80 01 80 4F 0C A0 00 00 03 06 03 00 02 00 00 00 00 06 9           Byte         Value (hex)         Meaning           T5         38         direct           T0         9F         15 historical characters           T01         80         protocol=0           T02         01         protocol=1           T1         80         Category indicator byte           T2         4F         AID presence indicator           T3         0C         Length of following data           T4T8         A0 00 00 03 06         RID (PC/SC Workgroup)           T9         03         Card standard (ISO 14443 A, part 3)           T10T11         0002         Card name (Mifare Standard 4K)           T12         00         RFU           T13         00         RFU           T14         00         RFU                                                                                                    |   |
| ATS         38 8F 80 01 80 4F 0C A0 00 00 03 06 03 00 02 00 00 00 06 69           Byte         Value (hex)         Meaning           T5         38 direct         38           T0         8F         15 historical characters           T01         80         protocol=0           TD2         01         protocol=1           T1         80         Category indicator byte           T2         4F         AID presence indicator           T3         0C         Length of following data           T4T8         A0 00 00 03 06         RID (PC/SC Workgroup)           T9         03         Card standard (ISO 144413 A, part 3)           T10T11         0002         Card name (Mifare Standard 4K)           T12         00         RFU           T13         00         RFU                                                                                                    |   |
| ATS         Sector         Value (hex)         Meaning           TS         38 8F 80 01 80 4F 0C A0 00 00 03 06 03 00 02 00 00 00 00 06 9           Byte         Value (hex)         Meaning           TS         38         direct           T0         8F         15 historical characters           T0         8F         15 historical characters           T0         8F         15 historical characters           T0         8F         15 historical characters           T0         8F         15 historical characters           T0         8F         15 historical characters           T0         8F         15 historical characters           T0         8F         15 historical characters           T0         80         protocol=1           T1         80         Category indicator byte           T2         4F         AID presence indicator           T3         0C         Length of following data           T478         A0 00 00 03 06         RID (PC/SC Workgroup)           T9         03         Card standard (ISO 14443 A, part 3)           T10T11         0002         Card name (Mifrae Standard 4K)           T12         00         RFU    |   |
| ATS         38 8F 80 01 80 4F 0C A0 00 00 03 06 03 00 02 00 00 00 06 9           Byte         Value (hex)         Meaning           T5         38         direct           T0         8F         15 historical characters           T01         80         protocol=0           TD2         01         protocol=1           T1         80         Category indicator byte           T2         4F         AID presence indicator           T3         0C         Length of following data           T4T8         A0 00 00 03 00         RID (PC/SC Workgroup)           T9         03         Card standard (ISO 14443 A, part 3)           T10T11         0002         Card name (Mifare Standard 4K)           T12         00         RFU           T13         00         RFU                                                                                                    |   |
| ATS         38 BF 80 01 80 4F 0C A0 00 00 03 06 03 00 02 00 00 00 69           Byte         Value (hex)         Meaning           TS         38         direct           T0         8F         15 historical characters           TD1         80         protocol=0           TD2         01         protocol=1           T1         80         Category indicator byte           T2         4F         AID presence indicator           T3         0C         Length of following data           T4T8         A0 00 00 30 6R         RID (PC/SC Workgroup)           T9         03         Card standard (ISO 14443 A, part 3)           T10T11         0002         Card name (Mifare Standard 4K)           T12         00         RFU           T13         00         RFU                                                                                                    |   |
| ATS         38 8F 80 01 80 4F 0C A0 00 00 03 06 03 00 02 00 00 00 06 9           Byte         Value (hex)         Meaning           T5         38         direct           T0         8F         15 historical characters           T01         80         protocol=0           TD2         01         protocol=1           T1         80         Category indicator byte           T2         4F         AID presence indicator           T3         0C         Length of following data           T4T8         A0 00 00 03 00         RID (PC/SC Workgroup)           T9         03         Card standard (ISO 14443 A, part 3)           T10T11         0002         Card name (Mifare Standard 4K)           T12         00         RFU           T13         00         RFU                                                                                                    | _ |
| Byte         Value (hex)         Meaning           T5         38         direct           T0         8F         15 historical characters           TD1         80         protocol=0           TD2         01         protocol=1           T1         80         Category indicator byte           T2         4F         AID presence indicator           T3         0C         Length of following data           T4T8         A0 00 00 306         RID (PC/SC Workgroup)           T9         03         Card standard (ISO 14443 A, part 3)           T10T11         0002         Card name (Mifare Standard 4K)           T12         00         RFU           T13         00         RFU                                                                                                    |   |
| TS         38         direct           T0         8F         15 historical characters           TD1         80         protocol=0           TD2         01         protocol=1           T1         80         Category indicator byte           T2         4F         AID presence indicator           T3         0C         Length of following data           T478         A0 000 03 06         RID (PC/SC Workgroup)           T9         03         Card standard (ISO 14443 A, part 3)           T10T11         0002         Card name (MiFare Standard 4K)           T13         00         RFU           T14         00         RFU                                                                                                    |   |
| TS         38         direct           T0         8F         15 historical characters           TD1         80         protocol=0           TD2         01         protocol=1           T1         80         Category indicator byte           T2         4F         AID presence indicator           T3         0C         Length of following data           T478         A0 000 03 06         RID (PC/SC Workgroup)           T9         03         Card standard (ISO 14443 A, part 3)           T10T11         0002         Card name (MiFare Standard 4K)           T13         00         RFU           T14         00         RFU                                                                                                    |   |
| TO         8F         15 historical characters           TD1         80         protocol=0           TD2         01         protocol=1           T1         80         Category indicator byte           T2         4F         AID presence indicator           T3         0C         Length of following data           T4T8         A0 00 00 30 66         RID (PC/SC Workgroup)           T9         03         Card standard (ISO 14443 A, part 3)           T10T11         0002         Card name (Mifare Standard 4K)           T12         00         RFU           T13         00         RFU           T14         00         RFU                                                                                                    |   |
| TD1         80         protocol=0           TD2         01         protocol=1           T1         80         Category indicator byte           T2         4F         AID presence indicator           T3         0C         Length of following data           T478         A0 00 00 30 66         RID (PC/SC Workgroup)           T9         03         Card standard (ISO 14443 A, part 3)           T10711         0002         Card name (Mifare Standard 4K)           T12         00         RFU           T13         00         RFU           T14         00         RFU                                                                                                    |   |
| TD2         01         protocol=1           T1         80         Category indicator byte           T2         4F         AID presence indicator           T3         0C         Length of following data           T478         A0 00 00 03 06         RID (Pc/SC Workgroup)           T9         03         Card standard (ISO 14443 A, part 3)           T10711         0002         Card name (MiFare Standard 4K)           T12         00         RFU           T13         00         RFU           T14         00         RFU                                                                                                    |   |
| TI         80         Category indicator byte           T2         4F         AID presence indicator           T3         0C         Length of following data           T4T8         A0 000 03 06         RID (Pc/SC Workgroup)           T9         03         Card standard (ISO 14443 A, part 3)           T10T11         0002         Card name (MiFare Standard 4K)           T12         00         RFU           T13         00         RFU           T14         00         RFU                                                                                                    |   |
| T2         4F         AID presence indicator           T3         0C         Length of following data           T4T8         A0 00 00 30 60         RID (PC/SC Workgroup)           T9         03         Card standard (ISO 14443 A, part 3)           T10T11         0002         Card name (Mifare Standard 4K)           T12         00         RFU           T13         00         RFU           T14         00         RFU                                                                                                    |   |
| T3         OC         Length of following data           T4T8         A0 00 00 03 06         RID (PC/SC Workgroup)           T9         03         Card standard (ISO 14443 A, part 3)           T10T11         0002         Card name (Mifare Standard 4K)           T12         00         RFU           T13         00         RFU           T14         00         RFU                                                                                                    |   |
| T4T8         A0 00 00 03 06         RID (PC/SC Workgroup)           T9         03         Card standard (ISO 14443 A, part 3)           T10T11         0002         Card name (Mifare Standard 4K)           T12         00         RFU           T13         00         RFU           T14         00         RFU                                                                                                    |   |
| T9         0.3         Card standard (ISO 14443 A, part 3)           T10T11         0002         Card name (MiFare Standard 4K)           T12         0.0         RFU           T13         0.0         RFU           T14         0.0         RFU                                                                                                    |   |
| T10T11         0002         Card name (Mifare Standard 4K)           T12         00         RFU           T13         00         RFU           T14         00         RFU                                                                                                    |   |
| T12 00 RFU<br>T13 00 RFU<br>T14 00 RFU                                                                                                    |   |
| T13 00 RFU<br>T14 00 RFU                                                                                                    |   |
| T14 00 RFU                                                                                                    |   |
|                                                                                                    |   |
|                                                                                                    |   |
| Q5 69 Checksum                                                                                                    |   |
| Q5 69 Checksum                                                                                                    |   |

#### **MIFARE Ultralight**

| 🧱 SCM Smartcard Commander 📃 🗖 🔀         |                         |                                           |  |  |  |
|-----------------------------------------|-------------------------|-------------------------------------------|--|--|--|
| <u>Eile Edit S</u> ettings <u>H</u> elp |                         |                                           |  |  |  |
| Hardwar                                 | е                       |                                           |  |  |  |
| 🖃 🚽 System                              |                         |                                           |  |  |  |
|                                         | 1011 - Dual Interface R | eader                                     |  |  |  |
|                                         | Mifare Ultralight       |                                           |  |  |  |
|                                         | NFC Tag                 |                                           |  |  |  |
|                                         | ATR<br>CPU card         |                                           |  |  |  |
|                                         | 1011 - Dual Interface R | aadar                                     |  |  |  |
|                                         | win - Duar Intendue Ri  | Sadei                                     |  |  |  |
| ATS                                     |                         |                                           |  |  |  |
| ATS                                     | 3B 8F 80 01 80 4F       | OC A0 00 00 03 06 03 00 03 00 00 00 00 68 |  |  |  |
| Byte                                    | Value (hex)             | Meaning                                   |  |  |  |
| TS                                      | 3B                      | direct                                    |  |  |  |
| то                                      | 8F                      | 15 historical characters                  |  |  |  |
| TD1                                     | 80                      | protocol=0                                |  |  |  |
| TD2                                     | 01                      | protocol=1                                |  |  |  |
| T1                                      | 80                      | Category indicator byte                   |  |  |  |
| T2                                      | 4F                      | AID presence indicator                    |  |  |  |
| Т3                                      | 0C                      | Length of following data                  |  |  |  |
| T4T8                                    | A0 00 00 03 06          | RID (PC/SC Workgroup)                     |  |  |  |
| Т9                                      | 03                      | Card standard (ISO 14443 A, part 3)       |  |  |  |
| T10T11                                  | 0003                    | Card name (Mifare Ultra light)            |  |  |  |
| T12                                     | 00                      | RFU                                       |  |  |  |
|                                         | 00                      | RFU                                       |  |  |  |
| T13                                     |                         |                                           |  |  |  |
| T14                                     | 00                      | RFU                                       |  |  |  |
| T14<br>T15                              | 00                      | RFU                                       |  |  |  |
| T14                                     |                         |                                           |  |  |  |

#### 5.3.3.2. ATR for ISO/IEC 14443-4 user tokens

The user token exposes its ATS or application information which is mapped to an ATR. The table describes how this mapping is done.

| Byte# | Value | Designation          | Description                                                                                                    |  |  |
|-------|-------|----------------------|----------------------------------------------------------------------------------------------------|--|--|
| 0     | 0x3B  | Initial header       |                                                                                                    |  |  |
| 1     | 0x8n  | Т0                   | n indicates the number of historical bytes in following ATR                                                                    |  |  |
| 2     | 0x80  | TD1                  | Nibble8 indicates no TA2, TB2, TC2                                                                                             |  |  |
|       |       |                      | Nibble 0 means T=0                                                                                                    |  |  |
| 3     | 0x01  | TD2                  | Nibble8 indicates no TA3, TB3, TC3                                                                                             |  |  |
|       |       |                      | Nibble 1 means T=1                                                                                                    |  |  |
| 43+n  |       | Historical           | Type A: the historical bytes from the ATS (up to 15 bytes)<br>Type B (8 bytes):                                                |  |  |
|       |       | bytes or application |                                                                                                    |  |  |
|       |       | information          | • Byte 0 through 3: application data from ATQB,                                                                                |  |  |
|       |       |                      | • Byte 4 through 6: protocol info byte from ATQB,                                                                              |  |  |
|       |       |                      | <ul> <li>Byte 7: highest nibble is the MBLI (maximum<br/>buffer length index) from ATTRIB, lowest nibble<br/>is 0x0</li> </ul> |  |  |
| 4+n   |       | тск                  | XOR of all previous bytes                                                                                                    |  |  |

#### Example of the ATR built for an ISO14443-4 user tokens:

|                                                                            | e A                                                                                |                                                                                                    | Туре В                                                                     |                                                                                                   |                                                                                                  |  |
|----------------------------------------------------------------------------|------------------------------------------------------------------------------------|----------------------------------------------------------------------------------------------------|----------------------------------------------------------------------------|---------------------------------------------------------------------------------------------------|--------------------------------------------------------------------------------------------------|--|
| 📅 SCM Smartcard Commander                                                  |                                                                                    |                                                                                                    | SCM Smart                                                                  | 🗱 SCM Smartcard Commander                                                                         |                                                                                                  |  |
| <u>File Edit Setting</u>                                                   | js <u>H</u> elp                                                                    |                                                                                                    | <u>File Edit Settin</u>                                                    | gs <u>H</u> elp                                                                                   |                                                                                                  |  |
| Hardware                                                                   |                                                                                    |                                                                                                    | Hardware                                                                   |                                                                                                   |                                                                                                  |  |
|                                                                            | 1 - Dual Interface R<br>ectronic Passport<br>TR<br>PU card<br>1 - Dual Interface R |                                                                                                    |                                                                            | 11 - Dual Interface F<br>lectronic Passport<br>TR<br>PU card<br>11 - Dual Interface F             |                                                                                                  |  |
| ATS                                                                        |                                                                                    |                                                                                                    | ATS                                                                        |                                                                                                   |                                                                                                  |  |
| ATS                                                                        | 3B 89 80 01 4A 43                                                                  | 3 4F 50 33 31 56 32 32 4A                                                                          | ATS                                                                        | 3B 88 80 01 00 0                                                                                  | 0 00 00 73 81 93 00 68                                                                           |  |
| Byte<br>TS<br>TO<br>TD1<br>TD2<br>Historical Hex<br>Historical ASCII<br>QS | <b>Value (hex)</b><br>38<br>89<br>80<br>01<br>4A 43 4F 50 33 3:<br>JCOP31V22<br>4A | Meaning<br>direct<br>9 historical characters<br>protocol=0<br>protocol=1<br>1 56 32 32<br>Checksum | Byte<br>TS<br>TO<br>TD1<br>TD2<br>Historical Hex<br>Historical ASCII<br>Q5 | <b>Value (hex)</b><br>38<br>88<br>80<br>01<br>00 00 00 00 73 8<br>∞∞∞ <sub>5</sub> □ <sup>™</sup> | Meaning<br>direct<br>8 historical characters<br>protocol=0<br>protocol=1<br>11 93 00<br>Checksum |  |
|                                                                            |                                                                                    |                                                                                                    |                                                                            |                                                                                                   | .:                                                                                               |  |

#### 27

#### 5.4. Firmware

#### 5.4.1. CCID transport protocol

SDI011 implements a transport protocol that is compliant with USB Device Class: *Smart Card CCID Specification for Integrated Circuit(s) Cards Interface Devices Revision 1.10* for the contact smart card interface and CCID-like transport protocol for the contactless interface.

This paragraph describes the CCID specification features that are implemented and those that are not implemented.

5.4.1.1. CCID class requests supported

Abort

#### 5.4.1.2. CCID messages supported

The following CCID messages are supported both for the contact and the contactless interfaces when received through bulk-out endpoint.

- PC\_to\_RDR\_lccPowerOn
- PC\_to\_RDR\_lccPowerOff
- PC\_to\_RDR\_GetSlotStatus
- PC\_to\_RDR\_XfrBlock
- PC\_to\_RDR\_GetParameters
- PC\_to\_RDR\_SetParameters
- PC\_to\_RDR\_Escape
- PC\_to\_RDR\_Abort
- PC\_to\_RDR\_NotifySlotChange

The following CCID messages are NOT implemented and hence fail with command not supported error:

- PC\_to\_RDR\_ResetParameters
- PC\_to\_RDR\_lccClock
- PC\_to\_RDR\_T0APDU
- PC\_to\_RDR\_Secure
- PC\_to\_RDR\_Mechanical
- PC\_to\_RDR\_SetDataRateAndClockFrequency

#### 5.4.1.3. CCID Error Codes

Extensive error codes are reported on many conditions during all CCID responses. Most of the error messages are reported by the CCID appropriately. Some of the main error codes for the contact interface are:

- HW\_ERROR
- XFR\_PARITY\_ERROR

- BAD\_ATR\_TS
- BAD\_ATR\_TCK
- ICC\_MUTE

The following sub-sections discuss when and why these error codes are returned:

#### 5.4.1.3.1. HW\_ERROR

This error code is returned when a hardware short circuit condition is detected, during application of power to the card or if any other internal hardware error is detected. This error code has been defined in the error code table 6.2-2 of the CCID specification.

#### 5.4.1.3.2. XFR\_PARITY\_ERROR

This error code is returned when a parity error condition is detected. This error will be reported in the response to a PC\_to\_RDR\_XfrBlock message. This error code has been defined in the error code table 6.2-2 of the CCID specification.

#### 5.4.1.3.3. ICC\_MUTE

This error code is returned when the card does not respond until the reader time out occurs. This error will be reported in the response to PC\_to\_RDR\_XfrBlock message and PC\_to\_RDR\_IccPowerOn messages. This error code has been defined in the error code table 6.2-2 of the CCID specification.

#### 5.4.2. Automatic PPS for the contactless interface

Automatic PPS is implemented in SDI011's driver. This means that by default SDI011 switches to the maximum communication speed indicated by the card during its selection. Automatic PPS can be disabled using escape messages as explained later in this manual.

When Auto PPS is disabled (discussed in escape messages section) the reader works at the default baud rate of 106kbps. An escape command has been introduced in the driver to force the required baud rate.

The maximum speed supported by SDI011 is 424Kbps by default. Using escape messages as explained later in this manual it is possible to change this.

## 6.Commands description

#### 6.1. Generic APDU

#### 6.1.1. Get UID Command

#### 6.1.1.1. Description

GET UID will retrieve the UID or SNR or PUPI of the user token. This command can be used for all supported technologies.

#### 6.1.1.2. Format

| CLA  | INS  | P1   | P2   | Lc | Data in | Le |
|------|------|------|------|----|---------|----|
| 0xFF | 0xCA | 0x00 | 0x00 | -  | -       | XX |

Setting Le = 0x00 can be used to request the full UID or PUPI is sent back.(e.g. for ISO14443A single 4 bytes, double 7 bytes, triple 10 bytes, for ISO14443B 4 bytes PUPI).

#### 6.1.1.3. Response

| Data Out        |  |
|-----------------|--|
| UID + SW1 + SW2 |  |

#### 6.1.1.4. Status Words

| SW1  | SW2  | Description                                                        |
|------|------|--------------------------------------------------------------------|
| 0x90 | 0x00 | NO ERROR                                                           |
| 0x62 | 0x82 | End of UID reached before Le bytes (Le is greater than UID length) |
| 0x6C | 0xXX | Wrong Length.<br>0xXX is the exact value for Le                    |
|      |      |                                                                    |

Further error codes can be found in annex

#### 6.1.1.5. Examples

|                   | ATR length: 14                                                   |  |  |  |  |
|-------------------|------------------------------------------------------------------|--|--|--|--|
|                   | ATR: 38 89 80 01 80 67 04 12 80 03 02 01 00 49                   |  |  |  |  |
| ISO14443-4A       | APDU: FF CA 00 00 00                                             |  |  |  |  |
|                   | SW12: 9000 (OK)                                                  |  |  |  |  |
|                   | DataOut: 08 24 64 97 (4 byte(s))                                 |  |  |  |  |
|                   | ATR length: 13                                                   |  |  |  |  |
|                   | ATR: 38 88 80 01 00 00 00 00 73 81 93 00 68                      |  |  |  |  |
| ISO14443-4B       | APDU: FF CA 00 00 00                                             |  |  |  |  |
|                   | SW12: 9000 (OK)                                                  |  |  |  |  |
|                   | DataOut: F0 2C FF FF (4 byte(s))                                 |  |  |  |  |
|                   | ATR length: 20                                                   |  |  |  |  |
|                   | ATR: 3B 8F 80 01 80 4F 0C A0 00 00 03 06 03 00 02 00 00 00 00 69 |  |  |  |  |
| MIFARE 4K         | APDU: FF CA 00 00 00                                             |  |  |  |  |
|                   | SW12: 9000 (OK)                                                  |  |  |  |  |
|                   | DataOut: D4 49 86 7F (4 byte(s))                                 |  |  |  |  |
|                   | ATR length: 20                                                   |  |  |  |  |
|                   | ATR: 38 8F 80 01 80 4F 0C A0 00 00 03 06 03 00 03 00 00 00 00 68 |  |  |  |  |
| MIFARE Ultralight | APDU: FF CA 00 00 00                                             |  |  |  |  |
|                   | 5W12: 9000 (OK)                                                  |  |  |  |  |
|                   | DataOut: 04 E4 C3 D9 5B 02 80 (7 byte(s))                        |  |  |  |  |

#### 6.1.2. Escape command APDU

#### 6.1.2.1. Description

This command can be used to send escape commands to SDI011. For description of escape commands please refer to the dedicated chapter in this manual.

#### 6.1.2.2. Format

| CLA  | INS  | P1   | P2   | P3 | Data in                        |
|------|------|------|------|----|--------------------------------|
| 0xFF | 0xCC | 0x00 | 0x00 | Lc | Input buffer of escape command |

Lc is the length of the escape command's input buffer. See escape commands description later in this manual

#### 6.1.2.3. Response

Output buffer of the escape command

#### 6.1.2.4. Example

To get the ATS or ATQB of the ISO14443-4 based user token, you can use this APDU to send the READER\_CNTLESS\_GET\_ATS\_ATQB (0x93) escape command

| Type A passport | ATR length: 14<br>ATR: 3B 89 80 01 80 67 04 12 B0 03 02 01 00 49<br>APDU: FF CC 00 00 01 93<br>SW12: 9000 (OK)<br>DataOut: 0E 78 33 C4 02 80 67 04 12 B0 03 02 01 00 (14 byte(s)) |
|-----------------|----------------------------------------------------------------------------------------------------|
| Type B passport | ATR length: 13<br>ATR: 3B 88 80 01 00 00 00 00 73 81 93 00 68<br>APDU: FF CC 00 00 01 93<br>SW12: 9000 (OK)<br>DataOut: 50 76 49 FF FF 00 00 00 00 73 81 93 (12 byte(s))          |

To get the reader status about support of 848Kbps, you can use this APDU to send the READER\_CNTLESS\_848KBPS (0x9D) escape command.

By default the SDI011 doesn't have 848Kbps enabled on its contactless interface, the following sequence

- Checks the status (0x00 as response, means 848Kbps is disabled)
- Enables 848Kbps
- Checks the status again and the answer 0x01 indicates 848Kbps is enabled

ATR length: 13 ATR: 38 88 80 01 00 00 00 00 73 81 93 00 68 APDU: FF CC 00 00 02 9D FF SW12: 9000 (OK) DataOut: 00 (1 byte(s))

APDU: FF CC 00 00 02 9D 01 SW12: 9000 (OK)

APDU: FF CC 00 00 02 9D FF SW12: 9000 (OK) DataOut: 01 (1 byte(s)) 6.2. Set of APDU for contactless storage user tokens

#### 6.2.1. STORAGE\_CARD\_CMDS\_READ\_BINARY

#### 6.2.1.1. Description

Using this APDU, application can read a memory block on user tokens based on technologies like MIFARE Classic 1K or 4K (block size 0x10 bytes) or MIFARE Ultra light (block size 0x04 bytes).

6.2.1.2. Format

| CLA  | INS  | P1             | P2             | Le   |
|------|------|----------------|----------------|------|
| 0xFF | 0xB0 | Address<br>MSB | Address<br>LSB | 0xXX |

Where:

- P2 indicates the block number from where to read
- Le can be a short (maximum value 255) or extended (maximum value 65535). If Le=0x00, then all the bytes until the end of the block are read (0x10 bytes for MIFARE Classic 1K or 4K cards and 0x04 bytes for MIFARE Ultra Light cards).

#### 6.2.1.3. Response

| Data Out         |  |
|------------------|--|
| Data + SW1 + SW2 |  |

#### 6.2.1.4. Status words

| SW1  | SW2  | Description                                             |
|------|------|---------------------------------------------------------|
| 0x90 | 0x00 | NO ERROR                                                |
| 0x62 | 0x81 | WARNING: part of the returned data may be corrupted     |
|      | 0x82 | WARNING: end of file reached before Le bytes where read |
| 0x67 | 0x00 | Length incorrect                                        |
| 0x68 | 0x00 | CLA byte incorrect                                      |
| 0x69 | 0x81 | Command not supported                                   |
| -    | 0x82 | Security status not satisfied                           |
| -    | 0x86 | Command not allowed                                     |
| 0x6A | 0x81 | Function not supported                                  |
|      | 0x82 | File not found, addressed blocks or bytes do not exist  |
| 0x6B | 0x00 | Wrong P1, P2 parameters                                 |
| 0x6C | 0xXX | Wrong Le, 0xXX is the correct value                     |

#### 6.2.1.5. Example

For a MIFARE Classic 1K card which has the following memory content:

|                |                                                                                                    | ommar                                                                                                    | nder                                                                                                    |                                                                                                    |                                                                                                    |                                                                                                    |                                                                                                    |                                                                                                    |                                                                                                    |                                                                                                    |                                                                                                    |                                                                                                    | IX                                                                                                    |
|----------------|----------------------------------------------------------------------------------------------------|----------------------------------------------------------------------------------------------------|----------------------------------------------------------------------------------------------------|----------------------------------------------------------------------------------------------------|----------------------------------------------------------------------------------------------------|----------------------------------------------------------------------------------------------------|----------------------------------------------------------------------------------------------------|----------------------------------------------------------------------------------------------------|----------------------------------------------------------------------------------------------------|----------------------------------------------------------------------------------------------------|----------------------------------------------------------------------------------------------------|----------------------------------------------------------------------------------------------------|----------------------------------------------------------------------------------------------------|
| igs <u>H</u> e | lp                                                                                                    |                                                                                                    |                                                                                                    |                                                                                                    |                                                                                                    |                                                                                                    |                                                                                                    |                                                                                                    |                                                                                                    |                                                                                                    |                                                                                                    |                                                                                                    |                                                                                                    |
| are            |                                                                                                    |                                                                                                    |                                                                                                    |                                                                                                    |                                                                                                    |                                                                                                    |                                                                                                    |                                                                                                    |                                                                                                    |                                                                                                    |                                                                                                    |                                                                                                    |                                                                                                    |
| tem;           |                                                                                                    |                                                                                                    |                                                                                                    |                                                                                                    |                                                                                                    |                                                                                                    |                                                                                                    |                                                                                                    |                                                                                                    |                                                                                                    |                                                                                                    |                                                                                                    |                                                                                                    |
|                |                                                                                                    |                                                                                                    | :e Reade                                                                                                    | ar -                                                                                                    |                                                                                                    |                                                                                                    |                                                                                                    |                                                                                                    |                                                                                                    |                                                                                                    |                                                                                                    |                                                                                                    |                                                                                                    |
|                |                                                                                                    | naara                                                                                                    |                                                                                                    |                                                                                                    |                                                                                                    |                                                                                                    |                                                                                                    |                                                                                                    |                                                                                                    |                                                                                                    |                                                                                                    |                                                                                                    |                                                                                                    |
|                |                                                                                                    | _                                                                                                    |                                                                                                    |                                                                                                    |                                                                                                    |                                                                                                    |                                                                                                    |                                                                                                    |                                                                                                    |                                                                                                    |                                                                                                    |                                                                                                    |                                                                                                    |
| SDI01          | 1 - Dual                                                                                                    | Interfac                                                                                                    | :e Reade                                                                                                    | ar -                                                                                                    |                                                                                                    |                                                                                                    |                                                                                                    |                                                                                                    |                                                                                                    |                                                                                                    |                                                                                                    |                                                                                                    |                                                                                                    |
|                |                                                                                                    |                                                                                                    |                                                                                                    |                                                                                                    |                                                                                                    |                                                                                                    |                                                                                                    |                                                                                                    |                                                                                                    |                                                                                                    |                                                                                                    |                                                                                                    |                                                                                                    |
| Star           | ndard                                                                                                    |                                                                                                    |                                                                                                    |                                                                                                    |                                                                                                    |                                                                                                    |                                                                                                    |                                                                                                    |                                                                                                    |                                                                                                    |                                                                                                    |                                                                                                    |                                                                                                    |
|                |                                                                                                    |                                                                                                    |                                                                                                    | d                                                                                                    |                                                                                                    |                                                                                                    |                                                                                                    |                                                                                                    |                                                                                                    |                                                                                                    |                                                                                                    |                                                                                                    |                                                                                                    |
|                |                                                                                                    | -                                                                                                    |                                                                                                    |                                                                                                    |                                                                                                    |                                                                                                    |                                                                                                    |                                                                                                    |                                                                                                    |                                                                                                    |                                                                                                    |                                                                                                    |                                                                                                    |
| Uniqu          | eid: E                                                                                                    | 2 79 09                                                                                                    |                                                                                                    |                                                                                                    |                                                                                                    |                                                                                                    |                                                                                                    |                                                                                                    |                                                                                                    |                                                                                                    |                                                                                                    |                                                                                                    |                                                                                                    |
|                |                                                                                                    |                                                                                                    |                                                                                                    |                                                                                                    |                                                                                                    |                                                                                                    |                                                                                                    |                                                                                                    |                                                                                                    |                                                                                                    |                                                                                                    |                                                                                                    |                                                                                                    |
| lex            |                                                                                                    |                                                                                                    |                                                                                                    |                                                                                                    |                                                                                                    |                                                                                                    |                                                                                                    | ASCII                                                                                                    |                                                                                                    |                                                                                                    |                                                                                                    | Block<br>Dec                                                                                                    | Key<br>Rea                                                                                                    |
| <b>???</b>     | \$\$\$\$                                                                                                    | \$\$\$\$                                                                                                    | \$\$\$\$                                                                                                    | ????                                                                                                    | \$\$\$\$                                                                                                    | \$\$\$\$                                                                                                    | \$\$\$\$                                                                                                    | *****                                                                                                    |                                                                                                    |                                                                                                    |                                                                                                    |                                                                                                    | ^                                                                                                    |
| 404            | 04EE                                                                                                    | EDDD                                                                                                    | FBFB                                                                                                    | 0404                                                                                                    | 0404                                                                                                    | A55A                                                                                                    | A55A                                                                                                    | îíÝûû¥Z¥Z                                                                                                    | A B                                                                                                    | A B                                                                                                    | A B                                                                                                    | A B                                                                                                    | -                                                                                                    |
|                |                                                                                                    |                                                                                                    |                                                                                                    |                                                                                                    |                                                                                                    |                                                                                                    |                                                                                                    |                                                                                                    | A  B                                                                                                    | A B                                                                                                    | A B                                                                                                    | A B                                                                                                    |                                                                                                    |
|                |                                                                                                    |                                                                                                    |                                                                                                    |                                                                                                    |                                                                                                    |                                                                                                    |                                                                                                    |                                                                                                    | A B                                                                                                    | A B                                                                                                    | A B                                                                                                    | A B                                                                                                    | r                                                                                                    |
|                |                                                                                                    |                                                                                                    |                                                                                                    |                                                                                                    |                                                                                                    |                                                                                                    |                                                                                                    |                                                                                                    |                                                                                                    |                                                                                                    |                                                                                                    |                                                                                                    | 1                                                                                                    |
|                |                                                                                                    |                                                                                                    |                                                                                                    |                                                                                                    |                                                                                                    |                                                                                                    |                                                                                                    | 222222222222222222222222222222222222222                                                                                                    |                                                                                                    |                                                                                                    |                                                                                                    |                                                                                                    | ¥                                                                                                    |
|                |                                                                                                    |                                                                                                    |                                                                                                    |                                                                                                    |                                                                                                    |                                                                                                    |                                                                                                    |                                                                                                    |                                                                                                    |                                                                                                    |                                                                                                    |                                                                                                    | >                                                                                                    |
|                |                                                                                                    |                                                                                                    |                                                                                                    |                                                                                                    |                                                                                                    |                                                                                                    |                                                                                                    |                                                                                                    |                                                                                                    |                                                                                                    |                                                                                                    |                                                                                                    |                                                                                                    |
| tes<br>al By   |                                                                                                    | Key i<br>Key i                                                                                                    |                                                                                                    | iccess<br>eneral                                                                                                    |                                                                                                    |                                                                                                    |                                                                                                    | Data Bytes<br>Read Only Bytes                                                                                                    |                                                                                                    |                                                                                                    |                                                                                                    |                                                                                                    |                                                                                                    |
|                | are           are           tem           SDI01           are           SDI01           are           SDI01           are           SDI01           SDI01 <td>are<br/>tem<br/>SDI011 - Dual<br/>Miffare Sta<br/>G ATR<br/>CPU card<br/>SDI011 - Dual<br/>SDI011 - Dual<br/>SDI011 - Dual<br/>Card type: M<br/>emory size: 1<br/>Unique ID: E:<br/>Prive Card<br/>Card type: M<br/>emory size: 2<br/>Unique ID: E:<br/>Card type: M<br/>emory size: 3<br/>Unique ID: E:<br/>Card type: M<br/>emory size: 1<br/>Unique ID: E:<br/>Card type: M<br/>emory size: 3<br/>Unique ID: E:<br/>Card type: M<br/>emory size: 3<br/>Card type: M<br/>emory size: 3<br/>Card type: 3<br/>Card type: 3</td> <td>are<br/>tem<br/>SDI011 - Dual Interfac<br/>Miffare Standard<br/>G ATR<br/>CPU card<br/>SDI011 - Dual Interfac<br/>SDI011 - Dual Interfac<br/>SDI011 - Dual Interfac<br/>Standard<br/>Card type: Mifare 5<br/>emory size: 1024 By<br/>Unique ID: E2 79 B9<br/>Mifare 5<br/>emory size: 2024 By<br/>Unique ID: E2 79 B9<br/>Mifare 5<br/>EXAMPLE 2 2024 By<br/>Card type: Mifare 5<br/>emory size: 2024 By<br/>Unique ID: E2 79 B9<br/>Mifare 5<br/>EXAMPLE 2 2024 By<br/>Card type: Mifare 5<br/>EXAMPLE 2 2024 By<br/>Card type: Mifare 5<br/>EXAMPLE 2 2024 By<br/>Card type: Mifare 5<br/>EXAMPLE 2 2024 By<br/>Card type: Mifare 5<br/>EXAMPLE 2 2024 By<br/>Card type: Mifare 5<br/>EXAMPLE 2 2024 By<br/>Mifare 5<br/>EXAMPLE 2 2024 By<br/>Card type: Mifare 5<br/>EXAMPLE 2 2024 By<br/>Card type: Mifare 5<br/>EXAMPLE 2 2024 By<br/>Card type: Mifare 5<br/>EXAMPLE 2 2024 By<br/>Card type: Mifare 5<br/>EXAMPLE 2 2024 By<br/>Card type: Mifare 5<br/>EXAMPLE 2 2024 By<br/>Card type: Mifare 5<br/>EXAMPLE 2 2024 By<br/>Card type: Mifare 5<br/>EXAMPLE 2 2024 By<br/>Card type: Mifare 5<br/>EXAMPLE 2 2024 By<br/>Card type: Mifare 5<br/>EXAMPLE 2 2024 By<br/>Card type: Mifare 5<br/>EXAMPLE 2 2024 By<br/>Card type: Mifare 5<br/>EXAMPLE 2 2024 By<br/>EXAMPLE 2 2024 By<br/>Card type: Mifare 5<br/>EXAMPLE 2 2024 By<br/>Card type: Mifare 5<br/>EXAMPLE 2 2024 By<br/>Card type: Mifare 5<br/>EXAMPLE 2 2024 By<br/>EXAMPLE 2 2024 By<br/>EXAMPLE 2 2024</td> <td>are<br/>tem<br/>SDI011 - Dual Interface Reade<br/>Mifare Standard<br/>G ATR<br/>CPU card<br/>SDI011 - Dual Interface Reade<br/>SDI011 - Dual Interface Reade<br/>SDI011 - Dual Interface Reade<br/>SDI011 - Dual Interface Reade<br/>SUBJECT COMPARING<br/>SDI011 - DUAL INTERFACE<br/>INTERFACE<br/>INTERFACE</td> <td>are<br/>tem<br/>SDI011 - Dual Interface Reader<br/>Mifare Standard<br/>G ATR<br/>CPU card<br/>SDI011 - Dual Interface Reader<br/>SDI011 - Dual Interface Reader<br/>Standard<br/>Card type: Mifare Standard<br/>emory size: 1024 Bytes<br/>Unique ID: E2 79 B9 1E<br/>Migue ID: E2 79 B9 1E<br/>Migue ID: E2 79 B9 1E</td> <td>are         tem         SDI011 - Dual Interface Reader         Image: Image: Imag</td> <td>are         tem         SDI011 - Dual Interface Reader         Image: Standard       Image: Standard         Image: Standard       Image: Standard         Image: Standard       Image: Standard         Image: Standard       Image: Standard         SDI011 - Dual Interface Reader       Image: Standard         Standard         card type: Mifare Standard         emory size: 1024 Bytes         Unique ID:       E2 79 B9 1E         ex         Private Standard         ex         Private Standard         environments Standard         environments Standard         environments Standard         environments Standard         environments Standard         environments Standard         environments Standard         environments Standard         environments Standard         environments Standard         environments Standard         environments Standard         environments Standard         envintermentstand</td> <td>are<br/>tem<br/>SDI011 - Dual Interface Reader<br/>Mifare Standard<br/>CPU card<br/>SDI011 - Dual Interface Reader<br/>SDI011 - Dual Interface Reader<br/>SDI011 - Dual Interface Reader<br/>Card type: Mifare Standard<br/>emory size: 1024 Bytes<br/>Unique ID: E2 79 B9 1E<br/>Hex<br/>P?? ???? ???? ???? ???? ???? ???? ????</td> <td>are         tem         SDI011 - Dual Interface Reader         Image: Standard         Image: Standard         Image: Standard         Image: Standard         Image: Standard         Image: Standard         Image: Standard         Image: Standard         Image: Standard         Standard         Card type: Mifare Standard         emory size: 1024 Bytes         Unique ID: E2 79 B9 1E         Image: Standard         ex       ASCII         Privation Standard         ex       ASCII         Privation Standard       Standard         ex       ASCII         Privation Standard       Standard         ex       ASCII         Privation Standard       Standard         Privation Standard       Standard         Privation Standard       Standard         Privation Standard       Standard         Privation Standard       Standard         Privation Standard       Standard         Privation Standard       Standard         Privation Standard       Standard         Privation Standard       Standard         Privatin Standard</td> <td>are         tem         SD011 - Dual Interface Reader         Mifare Standard         ATR         CPU card         SD011 - Dual Interface Reader         SD011 - Dual Interface Reader         Standard         Card type:       Mifare Standard         emory size:       1024 Bytes         Unique ID:       E2 79 B9 1E         Mex       ASCII         Read         ???       ????         M404       04EE       EDDD         IB2       C3D4       ESF6       1F2E         M1B2       C3D4       ESF6       1F2E       3D4C         SBA       BBCC       DDEE       i*ãôdo=L[j»ÌÝI       A B         M1D2       0304       0506       0708       0910       1112       1314       1516         FFF       FFFF       FFFF       FFFF       FFFF       A B         FFF       FFFF       FFFF       FFFF       FFFF       A B         M1D2       2222       2222       2222       2222       2222       2222       2222       2222       2222       2222       2222       2222       2222       2222       2222       <td< td=""><td>are         tem         SD011 - Dual Interface Reader         )) Mifare Standard         II ATR         CPU card         SD011 - Dual Interface Reader         SD011 - Dual Interface Reader         SD011 - Dual Interface Reader         SD011 - Dual Interface Reader         SD011 - Dual Interface Reader         SD011 - Dual Interface Reader         SD011 - Dual Interface Reader         Standard         emory size:       1024 Bytes         Unique ID:       E2 79 B9 1E         sex       ASCII       Block Read Write         ex       ASCII       Read Write         222 2222 2222 2222 2222 2222 2222 222</td><td>are         tem         SD011 - Dual Interface Reader         Mifare Standard         ATR         CPU card         SD011 - Dual Interface Reader         Standard         Card type:         Mifare Standard         Book         Block         Block</td><td>are         tem         SD011 - Dual Interface Reader         Mifare Standard         ATR         CPU card         SD011 - Dual Interface Reader         Standard         Standard         Card type:         Mifare Standard         Biock       Block         Block       Block         Card type:       1024 Bytes         Unique ID:       E2 79 B9 1E         Free Mifare Standard         emory size:       1024 Bytes         Unique ID:       E2 79 B9 1E         Provide Standard         emory size:       1024 Bytes         Unique ID:       E2 79 B9 1E         Provide Standard         emory size:       1024 Bytes         Unique ID:       E2 79 B9 1E         Provide Standard         emory size:       1024 Bytes         Unique ID:       E2 79 B9 1E         Provide Standard      111<sup>*</sup>11<sup>*</sup>11<sup>*</sup>11<sup>*</sup>11<sup>*</sup>11<sup>*</sup>11<sup>*</sup>1</td></td<></td> | are<br>tem<br>SDI011 - Dual<br>Miffare Sta<br>G ATR<br>CPU card<br>SDI011 - Dual<br>SDI011 - Dual<br>SDI011 - Dual<br>Card type: M<br>emory size: 1<br>Unique ID: E:<br>Prive Card<br>Card type: M<br>emory size: 2<br>Unique ID: E:<br>Card type: M<br>emory size: 3<br>Unique ID: E:<br>Card type: M<br>emory size: 1<br>Unique ID: E:<br>Card type: M<br>emory size: 3<br>Unique ID: E:<br>Card type: M<br>emory size: 3<br>Card type: M<br>emory size: 3<br>Card type: 3<br>Card type: 3 | are<br>tem<br>SDI011 - Dual Interfac<br>Miffare Standard<br>G ATR<br>CPU card<br>SDI011 - Dual Interfac<br>SDI011 - Dual Interfac<br>SDI011 - Dual Interfac<br>Standard<br>Card type: Mifare 5<br>emory size: 1024 By<br>Unique ID: E2 79 B9<br>Mifare 5<br>emory size: 2024 By<br>Unique ID: E2 79 B9<br>Mifare 5<br>EXAMPLE 2 2024 By<br>Card type: Mifare 5<br>emory size: 2024 By<br>Unique ID: E2 79 B9<br>Mifare 5<br>EXAMPLE 2 2024 By<br>Card type: Mifare 5<br>EXAMPLE 2 2024 By<br>Card type: Mifare 5<br>EXAMPLE 2 2024 By<br>Card type: Mifare 5<br>EXAMPLE 2 2024 By<br>Card type: Mifare 5<br>EXAMPLE 2 2024 By<br>Card type: Mifare 5<br>EXAMPLE 2 2024 By<br>Mifare 5<br>EXAMPLE 2 2024 By<br>Card type: Mifare 5<br>EXAMPLE 2 2024 By<br>Card type: Mifare 5<br>EXAMPLE 2 2024 By<br>Card type: Mifare 5<br>EXAMPLE 2 2024 By<br>Card type: Mifare 5<br>EXAMPLE 2 2024 By<br>Card type: Mifare 5<br>EXAMPLE 2 2024 By<br>Card type: Mifare 5<br>EXAMPLE 2 2024 By<br>Card type: Mifare 5<br>EXAMPLE 2 2024 By<br>Card type: Mifare 5<br>EXAMPLE 2 2024 By<br>Card type: Mifare 5<br>EXAMPLE 2 2024 By<br>Card type: Mifare 5<br>EXAMPLE 2 2024 By<br>Card type: Mifare 5<br>EXAMPLE 2 2024 By<br>EXAMPLE 2 2024 By<br>Card type: Mifare 5<br>EXAMPLE 2 2024 By<br>Card type: Mifare 5<br>EXAMPLE 2 2024 By<br>Card type: Mifare 5<br>EXAMPLE 2 2024 By<br>EXAMPLE 2 2024 By<br>EXAMPLE 2 2024 | are<br>tem<br>SDI011 - Dual Interface Reade<br>Mifare Standard<br>G ATR<br>CPU card<br>SDI011 - Dual Interface Reade<br>SDI011 - Dual Interface Reade<br>SDI011 - Dual Interface Reade<br>SDI011 - Dual Interface Reade<br>SUBJECT COMPARING<br>SDI011 - DUAL INTERFACE<br>INTERFACE<br>INTERFACE | are<br>tem<br>SDI011 - Dual Interface Reader<br>Mifare Standard<br>G ATR<br>CPU card<br>SDI011 - Dual Interface Reader<br>SDI011 - Dual Interface Reader<br>Standard<br>Card type: Mifare Standard<br>emory size: 1024 Bytes<br>Unique ID: E2 79 B9 1E<br>Migue ID: E2 79 B9 1E<br>Migue ID: E2 79 B9 1E | are         tem         SDI011 - Dual Interface Reader         Image: Image: Imag | are         tem         SDI011 - Dual Interface Reader         Image: Standard       Image: Standard         Image: Standard       Image: Standard         Image: Standard       Image: Standard         Image: Standard       Image: Standard         SDI011 - Dual Interface Reader       Image: Standard         Standard         card type: Mifare Standard         emory size: 1024 Bytes         Unique ID:       E2 79 B9 1E         ex         Private Standard         ex         Private Standard         environments Standard         environments Standard         environments Standard         environments Standard         environments Standard         environments Standard         environments Standard         environments Standard         environments Standard         environments Standard         environments Standard         environments Standard         environments Standard         envintermentstand | are<br>tem<br>SDI011 - Dual Interface Reader<br>Mifare Standard<br>CPU card<br>SDI011 - Dual Interface Reader<br>SDI011 - Dual Interface Reader<br>SDI011 - Dual Interface Reader<br>Card type: Mifare Standard<br>emory size: 1024 Bytes<br>Unique ID: E2 79 B9 1E<br>Hex<br>P?? ???? ???? ???? ???? ???? ???? ???? | are         tem         SDI011 - Dual Interface Reader         Image: Standard         Image: Standard         Image: Standard         Image: Standard         Image: Standard         Image: Standard         Image: Standard         Image: Standard         Image: Standard         Standard         Card type: Mifare Standard         emory size: 1024 Bytes         Unique ID: E2 79 B9 1E         Image: Standard         ex       ASCII         Privation Standard         ex       ASCII         Privation Standard       Standard         ex       ASCII         Privation Standard       Standard         ex       ASCII         Privation Standard       Standard         Privation Standard       Standard         Privation Standard       Standard         Privation Standard       Standard         Privation Standard       Standard         Privation Standard       Standard         Privation Standard       Standard         Privation Standard       Standard         Privation Standard       Standard         Privatin Standard | are         tem         SD011 - Dual Interface Reader         Mifare Standard         ATR         CPU card         SD011 - Dual Interface Reader         SD011 - Dual Interface Reader         Standard         Card type:       Mifare Standard         emory size:       1024 Bytes         Unique ID:       E2 79 B9 1E         Mex       ASCII         Read         ???       ????         M404       04EE       EDDD         IB2       C3D4       ESF6       1F2E         M1B2       C3D4       ESF6       1F2E       3D4C         SBA       BBCC       DDEE       i*ãôdo=L[j»ÌÝI       A B         M1D2       0304       0506       0708       0910       1112       1314       1516         FFF       FFFF       FFFF       FFFF       FFFF       A B         FFF       FFFF       FFFF       FFFF       FFFF       A B         M1D2       2222       2222       2222       2222       2222       2222       2222       2222       2222       2222       2222       2222       2222       2222       2222 <td< td=""><td>are         tem         SD011 - Dual Interface Reader         )) Mifare Standard         II ATR         CPU card         SD011 - Dual Interface Reader         SD011 - Dual Interface Reader         SD011 - Dual Interface Reader         SD011 - Dual Interface Reader         SD011 - Dual Interface Reader         SD011 - Dual Interface Reader         SD011 - Dual Interface Reader         Standard         emory size:       1024 Bytes         Unique ID:       E2 79 B9 1E         sex       ASCII       Block Read Write         ex       ASCII       Read Write         222 2222 2222 2222 2222 2222 2222 222</td><td>are         tem         SD011 - Dual Interface Reader         Mifare Standard         ATR         CPU card         SD011 - Dual Interface Reader         Standard         Card type:         Mifare Standard         Book         Block         Block</td><td>are         tem         SD011 - Dual Interface Reader         Mifare Standard         ATR         CPU card         SD011 - Dual Interface Reader         Standard         Standard         Card type:         Mifare Standard         Biock       Block         Block       Block         Card type:       1024 Bytes         Unique ID:       E2 79 B9 1E         Free Mifare Standard         emory size:       1024 Bytes         Unique ID:       E2 79 B9 1E         Provide Standard         emory size:       1024 Bytes         Unique ID:       E2 79 B9 1E         Provide Standard         emory size:       1024 Bytes         Unique ID:       E2 79 B9 1E         Provide Standard         emory size:       1024 Bytes         Unique ID:       E2 79 B9 1E         Provide Standard      111<sup>*</sup>11<sup>*</sup>11<sup>*</sup>11<sup>*</sup>11<sup>*</sup>11<sup>*</sup>11<sup>*</sup>1</td></td<> | are         tem         SD011 - Dual Interface Reader         )) Mifare Standard         II ATR         CPU card         SD011 - Dual Interface Reader         SD011 - Dual Interface Reader         SD011 - Dual Interface Reader         SD011 - Dual Interface Reader         SD011 - Dual Interface Reader         SD011 - Dual Interface Reader         SD011 - Dual Interface Reader         Standard         emory size:       1024 Bytes         Unique ID:       E2 79 B9 1E         sex       ASCII       Block Read Write         ex       ASCII       Read Write         222 2222 2222 2222 2222 2222 2222 222 | are         tem         SD011 - Dual Interface Reader         Mifare Standard         ATR         CPU card         SD011 - Dual Interface Reader         Standard         Card type:         Mifare Standard         Book         Block         Block | are         tem         SD011 - Dual Interface Reader         Mifare Standard         ATR         CPU card         SD011 - Dual Interface Reader         Standard         Standard         Card type:         Mifare Standard         Biock       Block         Block       Block         Card type:       1024 Bytes         Unique ID:       E2 79 B9 1E         Free Mifare Standard         emory size:       1024 Bytes         Unique ID:       E2 79 B9 1E         Provide Standard         emory size:       1024 Bytes         Unique ID:       E2 79 B9 1E         Provide Standard         emory size:       1024 Bytes         Unique ID:       E2 79 B9 1E         Provide Standard         emory size:       1024 Bytes         Unique ID:       E2 79 B9 1E         Provide Standard      111 <sup>*</sup> 11 <sup>*</sup> 11 <sup>*</sup> 11 <sup>*</sup> 11 <sup>*</sup> 11 <sup>*</sup> 11 <sup>*</sup> 1 |

To read the seventh block, you have to issue the following command and get the following response:

APDU: FF B0 00 06 10 SW12:9000 (OK) DiataOut: 01 02 03 04 05 06 07 08 09 10 11 12 13 14 15 16 (16 byte(s))

#### 6.2.2. STORAGE\_CARD\_CMDS\_WRITE\_BINARY

#### 6.2.2.1. Description

This APDU writes data to a memory address

6.2.2.2. Format

| CLA  | INS  | P1             | P2             | Lc   | Data in |
|------|------|----------------|----------------|------|---------|
| 0xFF | 0xD6 | Address<br>MSB | Address<br>LSB | 0xXX | Data    |

Where:

- P2 indicate the memory block number where data should be written
- Lc=0x10 for MIFARE Classic 1K/4K. Lc=0x04 for MIFARE Ultralight

#### 6.2.2.3. Response

SW1 + SW2

Data Out

#### 6.2.2.4. Status Words

| SW1  | SW2  | Description                                |
|------|------|--------------------------------------------|
| 0x90 | 0x00 | NO ERROR                                   |
| 0x69 | 0x81 | Command not supported                      |
| 0x64 | 0x00 | State of the non-volatile memory unchanged |

6.2.2.5. Example

For a MIFARE Classic Ultralight card which has the following memory content: Issuing the command

| Mifare<br>Mifare<br>Block H<br>3 E<br>4 7<br>5 6 | are<br>SDI01<br>SDI01<br>SDI01<br>SDI01<br>SDI01<br>Card I<br>lemory    | 1 - Dua<br>ifare Ult<br>FC Tag<br>TR<br>PU card<br>1 - Dua<br>aligh<br>type: N<br>size: 6 | l Interface Reader                                                   |   |
|--------------------------------------------------|-------------------------------------------------------------------------|-------------------------------------------------------------------------------------------|----------------------------------------------------------------------|---|
| Mifare<br>Block H<br>3 E<br>4 7<br>5 6           | stem<br>SDI01<br>SDI01<br>M<br>CI<br>SDI01<br>Card I<br>lemory<br>Uniqu | ifare Ult<br>FC Tag<br>TR<br>PU card<br>1 - Dua<br>type: N<br>size: 6                     | ralight<br>I Interface Reader<br>It<br>Mifare Ultralight<br>54 Bytes | 0 |
| Mifare<br>Mifare<br>Block H<br>3 E<br>4 7<br>5 6 | SDI01                                                                   | ifare Ult<br>FC Tag<br>TR<br>PU card<br>1 - Dua<br>type: N<br>size: 6                     | ralight<br>I Interface Reader<br>It<br>Mifare Ultralight<br>54 Bytes | 0 |
| M<br>Block H<br>3 E<br>4 7<br>5 6                | Card I<br>Iemory<br>Uniqu                                               | type: N<br>size: E                                                                        | Mifare Ultralight<br>54 Bytes                                        | D |
| M<br>Block H<br>3 E<br>4 7<br>5 6                | Card I<br>Iemory<br>Uniqu                                               | type: N<br>size: E                                                                        | Mifare Ultralight<br>54 Bytes                                        | 0 |
| Block H<br>3 E<br>4 7<br>5 6                     | lex                                                                     |                                                                                           |                                                                      |   |
| 3 E<br>4 7<br>5 6                                | lex                                                                     |                                                                                           |                                                                      |   |
| 4 7<br>5 6                                       |                                                                         |                                                                                           | ASCII                                                                |   |
| 56                                               | 110                                                                     | 0600                                                                                      | á                                                                    | ~ |
|                                                  |                                                                         | 772E                                                                                      |                                                                      |   |
|                                                  |                                                                         | 6F6F                                                                                      | -                                                                    |   |
|                                                  |                                                                         | 652E                                                                                      | <i>D</i>                                                             |   |
|                                                  |                                                                         | 2F00                                                                                      |                                                                      |   |
|                                                  |                                                                         | 0000                                                                                      |                                                                      | _ |
|                                                  |                                                                         | 0000                                                                                      |                                                                      |   |
| 10 A                                             | BBC                                                                     | CDDE                                                                                      | « <b>l</b> áľþ                                                       | ~ |
| <b>UID В</b> у                                   | tes                                                                     |                                                                                           | OTP Bytes                                                            |   |
|                                                  |                                                                         | ytes                                                                                      | Data Bytes                                                           |   |
| Lock B                                           | Bits                                                                    |                                                                                           | Read Only Bytes                                                      |   |
|                                                  |                                                                         |                                                                                           |                                                                      |   |

APDU: FF D6 00 08 04 EE EE EE EE

SW12:9000(OK)

Results into the following memory mapping

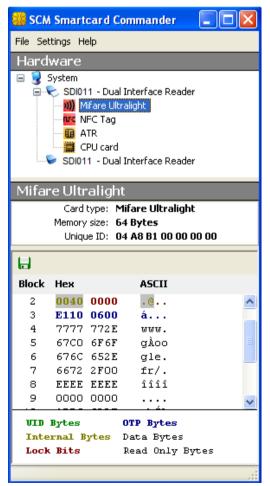

#### 6.2.3. STORAGE\_CARD\_CMDS\_LOAD\_KEYS

#### 6.2.3.1. Description

Some type of user tokens like MIFARE Classic may require that an authentication happens before any data can be read or written. To perform this authentication, keys need to be loaded in the reader's memory using this command.

#### 6.2.3.2. Format

| CLA  | INS  | P1   | P2       | Lc         | Data in   |
|------|------|------|----------|------------|-----------|
| 0xFF | 0x82 | 0x00 | Кеу Туре | Key Length | Key value |

Where P2 can have the following values (please refer to MIFARE documentation from NXP for further details on what is key A and Key B):

- 0x60 to use the Key A
- 0x61 to use the Key B

#### 6.2.3.3. Response

| Data Out  |  |
|-----------|--|
| SW1 + SW2 |  |

#### 6.2.3.4. Status Words

| SW1  | SW2  | Description                        |
|------|------|------------------------------------|
| 0x90 | 0x00 | NO ERROR                           |
| 0x69 | 0x83 | Reader key not supported           |
|      | 0x85 | Secured transmission not supported |
|      | 0x87 | Non volatile memory not available  |
|      | 0x88 | Key number not valid               |
|      | 0x89 | Key length not correct             |

#### 6.2.4. STORAGE\_CARD\_CMDS\_AUTHENTICATE

#### 6.2.4.1. Description

This command enables to perform authentication for user tokens based on MIFARE Classic 1K or 4K. Before this command can be successfully executed, the STORAGE\_CARD\_CMDS\_LOAD\_KEY command must have been executed.

#### 6.2.4.2. Format

| CLA  | INS  | P1   | P2   | Lc   | Data in |
|------|------|------|------|------|---------|
| 0xFF | 0x86 | 0x00 | 0x00 | 0x05 | Data    |

Where the data field is structured as follow

| Byte # | Value | Description                |
|--------|-------|----------------------------|
| B0     | 0x01  | Version                    |
| B1     |       | Address MSB                |
| B2     |       | Address LSB                |
| B3     | 0x60  | Кеу А                      |
|        | 0x61  | Кеу В                      |
| B4     |       | RFU – shall be set to 0x01 |

Information about memory structure of MIFARE Classic must be requested from NXP Semiconductors.

#### 6.2.4.3. Response

| Data Out  |  |  |
|-----------|--|--|
| SW1 + SW2 |  |  |

#### 6.2.4.4. Status Words

| SW1  | SW2  | Description                   |
|------|------|-------------------------------|
| 0x90 | 0x00 | NO ERROR                      |
| 0x63 | 0x00 | WARNING no further info       |
| 0x69 | 0x82 | Security status not satisfied |
|      | 0x84 | Referenced key not usable     |
|      | 0x86 | Key type not known            |

| File Settings Help     |                                                                                                    |                                                                                              |                                                                                      |                                                                                      |                                                                                           |                                                                                               |                                                                                    |                                                                                    |                                                                                                    |                                                 |                                                    |                                                  |                                                           |              |      |
|------------------------|----------------------------------------------------------------------------------------------------|----------------------------------------------------------------------------------------------|--------------------------------------------------------------------------------------|--------------------------------------------------------------------------------------|-------------------------------------------------------------------------------------------|-----------------------------------------------------------------------------------------------|------------------------------------------------------------------------------------|------------------------------------------------------------------------------------|----------------------------------------------------------------------------------------------------|-------------------------------------------------|----------------------------------------------------|--------------------------------------------------|-----------------------------------------------------------|--------------|------|
| Harg                   | lware                                                                                                    |                                                                                              |                                                                                      |                                                                                      |                                                                                           |                                                                                               |                                                                                    |                                                                                    |                                                                                                    |                                                 |                                                    |                                                  |                                                           |              |      |
| . 🧕                    | System                                                                                                    |                                                                                              |                                                                                      |                                                                                      |                                                                                           |                                                                                               |                                                                                    |                                                                                    |                                                                                                    |                                                 |                                                    |                                                  |                                                           |              | _    |
| 1                      | SDI01                                                                                                    | 1 - Dua                                                                                      | Interfa                                                                              | e Reade                                                                              | er                                                                                        |                                                                                               |                                                                                    |                                                                                    |                                                                                                    |                                                 |                                                    |                                                  |                                                           |              |      |
| ė.                     | 👻 SDI01                                                                                                    |                                                                                              |                                                                                      | e Reade                                                                              | er                                                                                        |                                                                                               |                                                                                    |                                                                                    |                                                                                                    |                                                 |                                                    |                                                  |                                                           |              |      |
|                        |                                                                                                    | ifare Sta                                                                                    | andard                                                                               |                                                                                      |                                                                                           |                                                                                               |                                                                                    |                                                                                    |                                                                                                    |                                                 |                                                    |                                                  |                                                           |              |      |
|                        | - 🛍 A                                                                                                    |                                                                                              |                                                                                      |                                                                                      |                                                                                           |                                                                                               |                                                                                    |                                                                                    |                                                                                                    |                                                 |                                                    |                                                  |                                                           |              |      |
|                        |                                                                                                    | PU card                                                                                      |                                                                                      |                                                                                      |                                                                                           |                                                                                               |                                                                                    |                                                                                    |                                                                                                    |                                                 |                                                    |                                                  |                                                           |              |      |
|                        |                                                                                                    |                                                                                              |                                                                                      |                                                                                      |                                                                                           |                                                                                               |                                                                                    |                                                                                    |                                                                                                    |                                                 |                                                    |                                                  |                                                           |              |      |
| ti€-                   | re Sta                                                                                                    | odare                                                                                        |                                                                                      |                                                                                      |                                                                                           |                                                                                               |                                                                                    |                                                                                    |                                                                                                    |                                                 |                                                    |                                                  |                                                           |              |      |
| Шa                     |                                                                                                    |                                                                                              |                                                                                      |                                                                                      |                                                                                           |                                                                                               |                                                                                    |                                                                                    |                                                                                                    |                                                 |                                                    |                                                  |                                                           |              |      |
|                        |                                                                                                    |                                                                                              |                                                                                      | tandar                                                                               | d                                                                                         |                                                                                               |                                                                                    |                                                                                    |                                                                                                    |                                                 |                                                    |                                                  |                                                           |              |      |
|                        | Memory                                                                                                    |                                                                                              |                                                                                      |                                                                                      |                                                                                           |                                                                                               |                                                                                    |                                                                                    |                                                                                                    |                                                 |                                                    |                                                  |                                                           |              |      |
|                        | Uniqu                                                                                                    | ie ID: E                                                                                     | 2 79 B9                                                                              | ) 1E                                                                                 |                                                                                           |                                                                                               |                                                                                    |                                                                                    |                                                                                                    |                                                 |                                                    |                                                  |                                                           |              |      |
|                        |                                                                                                    |                                                                                              |                                                                                      |                                                                                      |                                                                                           |                                                                                               |                                                                                    |                                                                                    |                                                                                                    |                                                 |                                                    |                                                  |                                                           |              |      |
|                        |                                                                                                    |                                                                                              |                                                                                      |                                                                                      |                                                                                           |                                                                                               |                                                                                    |                                                                                    |                                                                                                    |                                                 |                                                    |                                                  |                                                           |              |      |
| 9                      |                                                                                                    |                                                                                              |                                                                                      |                                                                                      |                                                                                           |                                                                                               |                                                                                    |                                                                                    |                                                                                                    |                                                 |                                                    |                                                  |                                                           |              |      |
|                        | nr Hey                                                                                                    |                                                                                              |                                                                                      |                                                                                      |                                                                                           |                                                                                               |                                                                                    |                                                                                    | 45011                                                                                                    |                                                 |                                                    |                                                  |                                                           | KeyA         |      |
|                        | or Hex                                                                                                    |                                                                                              |                                                                                      |                                                                                      |                                                                                           |                                                                                               |                                                                                    |                                                                                    | ASCII                                                                                                    |                                                 | Block<br>Write                                     |                                                  | Block<br>Dec                                              | KeyA<br>Read |      |
|                        |                                                                                                    | ,,,,                                                                                         | ,,,,                                                                                 | ,,,,                                                                                 | ****                                                                                      | ,,,,                                                                                          | ,,,,                                                                               | ****                                                                               | ASCII<br>????????????????????????                                                                                    |                                                 |                                                    |                                                  |                                                           |              |      |
|                        | \$555                                                                                                    |                                                                                              |                                                                                      |                                                                                      |                                                                                           | <b>????</b><br>0404                                                                           |                                                                                    |                                                                                    | <b>?????????????????</b><br>îíÝûû¥Z¥Z                                                                                |                                                 |                                                    |                                                  |                                                           |              |      |
| Secto                  | <b>????</b><br>0404                                                                                          | 04EE                                                                                         | EDDD                                                                                 | FBFB                                                                                 | 0404                                                                                      |                                                                                               | A55A                                                                               | A55A                                                                               | *****                                                                                                    | Read                                            | Write                                              | Inc                                              | Dec                                                       |              |      |
| Secto                  | ????<br>0404<br>A1B2                                                                                         | 04EE<br>C3D4                                                                                 | EDDD<br>E5F6                                                                         | FBFB<br>1F2E                                                                         | 0404<br>3D4C                                                                              | 0404                                                                                          | A55A<br>BBCC                                                                       | A55A<br>DDEE                                                                       | <b>?????????????????</b><br>îíÝûû¥Z¥Z                                                                                | Read                                            | Write                                              | Inc<br>A   B                                     | Dec<br>A   B                                              | Read         |      |
| Secto                  | ????<br>0404<br>A1B2<br>0102                                                                                 | 04EE<br>C3D4<br>0304                                                                         | EDDD<br>E5F6<br>0506                                                                 | FBFB<br>1F2E<br>0708                                                                 | 0404<br>3D4C<br>0910                                                                      | 0404<br>586A                                                                                  | A55A<br>BBCC<br>1314                                                               | A55A<br>DDEE<br>1516                                                               | <b>?????????????????</b><br>îíÝûû¥Z¥Z                                                                                | Read<br>A B<br>A B                              | Write<br>A   B<br>A   B                            | Inc<br>A   B<br>A   B                            | Dec<br>A B<br>A B                                         |              |      |
| Secto                  | ????<br>0404<br>A1B2<br>0102<br>FFFF                                                                         | 04EE<br>C3D4<br>0304<br>FFFF                                                                 | EDDD<br>E5F6<br>0506<br>FFFF                                                         | FBFB<br>1F2E<br>0708<br>FF07                                                         | 0404<br>3D4C<br>0910<br><b>8069</b>                                                       | 0404<br>5B6A<br>1112                                                                          | A55A<br>BBCC<br>1314<br>FFFF                                                       | A55A<br>DDEE<br>1516<br>FFFF                                                       | <pre>????????????????????????????????????</pre>                                                                      | Read<br>A B<br>A B                              | Write<br>A   B<br>A   B                            | Inc<br>A   B<br>A   B                            | Dec<br>A B<br>A B                                         | Read         | Wri  |
| 1                      | ????<br>0404<br>A1B2<br>0102<br>FFFF<br>2???                                                                 | 04EE<br>C3D4<br>0304<br>FFFF<br>????                                                         | EDDD<br>E5F6<br>0506<br>FFFF<br>????                                                 | FBFB<br>1F2E<br>0708<br>FF07<br>????                                                 | 0404<br>3D4C<br>0910<br><b>8069</b><br>????                                               | 0404<br>5B6A<br>1112<br>FFFF                                                                  | A55A<br>BBCC<br>1314<br>FFFF<br>????                                               | A55A<br>DDEE<br>1516<br>FFFF<br>????                                               | <pre>????????????????????????????????????</pre>                                                                      | Read<br>A B<br>A B                              | Write<br>A   B<br>A   B                            | Inc<br>A   B<br>A   B                            | Dec<br>A B<br>A B                                         | Read         | Wri  |
| Secto                  | ????<br>0404<br>A1B2<br>0102<br>FFFF<br>????<br>????                                                         | 04EE<br>C3D4<br>0304<br>FFFF<br>????<br>????                                                 | EDDD<br>E5F6<br>0506<br>FFFF<br>????<br>????                                         | FBFB<br>1F2E<br>0708<br>FF07<br>????<br>????                                         | 0404<br>3D4C<br>0910<br>8069<br>????<br>????                                              | 0404<br>5B6A<br>1112<br>FFFF<br>????                                                          | A55A<br>BBCC<br>1314<br>FFFF<br>????<br>????                                       | A55A<br>DDEE<br>1516<br>FFFF<br>????<br>????                                       | ????????????????????????????????????                                                                                 | Read<br>A B<br>A B                              | Write<br>A   B<br>A   B                            | Inc<br>A   B<br>A   B                            | Dec<br>A B<br>A B                                         | Read         | Wri  |
| Secto                  | ????<br>0404<br>A1B2<br>0102<br>FFFF<br>????<br>????<br>????                                                 | 04EE<br>C3D4<br>0304<br>FFFF<br>????<br>????<br>????                                         | EDDD<br>E5F6<br>0506<br>FFFF<br>????<br>????<br>????                                 | FBFB<br>1F2E<br>0708<br>FF07<br>????<br>????<br>????                                 | 0404<br>3D4C<br>0910<br>8069<br>????<br>????<br>????                                      | 0404<br>5B6A<br>1112<br>FFFF<br>????<br>????                                                  | A55A<br>BBCC<br>1314<br>FFFF<br>????<br>????<br>????                               | A55A<br>DDEE<br>1516<br>FFFF<br>????<br>????<br>????                               | <pre>???????????????<br/>iiýůů¥Z¥Z<br/>;*Åôåö=L[j»ÌÝi<br/>yyyyyyy.€iyyyyyy<br/>???????????????????????????????</pre> | Read<br>A B<br>A B                              | Write<br>A   B<br>A   B                            | Inc<br>A   B<br>A   B                            | Dec<br>A B<br>A B                                         | Read         | Wri  |
| <b>5ecto</b><br>1<br>2 | <pre>???? 0404 A1B2 0102 FFFF ???? ???? ???? ???? ????</pre>                                                 | 04EE<br>C3D4<br>0304<br>FFFF<br>2222<br>2222<br>2222<br>2222<br>2222<br>2222<br>22           | EDDD<br>E5F6<br>0506<br>FFFF<br>2222<br>2222<br>2222<br>2222<br>2222<br>2222         | FBFB<br>1F2E<br>0708<br>FF07<br>????<br>????<br>????<br>????                         | 0404<br>3D4C<br>0910<br>8069<br>2222<br>2222<br>2222<br>2222<br>2222<br>2222<br>2222<br>2 | 0404<br>5B6A<br>1112<br>FFFF<br>????<br>????<br>????<br>????                                  | A55A<br>BBCC<br>1314<br>FFFF<br>2222<br>2222<br>2222<br>2222<br>2222<br>2222<br>22 | A55A<br>DDEE<br>1516<br>FFFF<br>2222<br>2222<br>2222<br>2222<br>2222<br>2222       | <pre>????????????????????????????????????</pre>                                                                      | A   B<br>A   B<br>A   B<br>A   B                | Write                                              | Inc<br>A   B<br>A   B<br>A   B                   | Dec<br>A   B<br>A   B<br>A   B                            | Read         | Writ |
| Secto                  | <pre>???? 0404 A1B2 0102 FFFF ???? ???? ???? 6300</pre>                                                      | 04EE<br>C3D4<br>0304<br>FFFF<br>????<br>????<br>????<br>????<br>0000                         | EDDD<br>E5F6<br>0506<br>FFFF<br>2222<br>2222<br>2222<br>2222<br>2222<br>2222<br>22   | FBFB<br>1F2E<br>0708<br>FF07<br>2222<br>2222<br>2222<br>2222<br>2222<br>2222<br>2222 | 0404<br>3D4C<br>0910<br>8069<br>????<br>????<br>????<br>????<br>6300                      | 0404<br>5B6A<br>1112<br>FFFF<br>????<br>????<br>????<br>????<br>????<br>0000                  | A55A<br>BBCC<br>1314<br>FFFF<br>????<br>????<br>????<br>????<br>00FF               | A55A<br>DDEE<br>1516<br>FFFF<br>????<br>????<br>????<br>????<br>????<br>00FF       | <pre>iiýūů¥Z₩Z ;*ÅÔÅÖ=L[j»ÌÝÌ yyyyyyy.€iyyyyyy ???????????????????????????????</pre>                                 | <b>Read</b><br>A   B<br>A   B<br>A   B<br>A   B | Write                                              | Inc<br>A   B<br>A   B<br>A   B<br>A   B          | A   B<br>A   B<br>A   B<br>A   B                          | Read         | Writ |
| <b>5ecto</b><br>1      | ????<br>0404<br>A1B2<br>0102<br>FFFF<br>????<br>????<br>????<br>????<br>6300<br>0D0D                         | 04EE<br>C3D4<br>0304<br>FFFF<br>????<br>????<br>????<br>????<br>????<br>0000<br>0D0D         | EDDD<br>E5F6<br>0506<br>FFFF<br>????<br>????<br>????<br>????<br>9CFF<br>F2F2         | FBFB<br>1F2E<br>0708<br>FF07<br>????<br>????<br>????<br>????<br>FFFF<br>F2F2         | 0404<br>3D4C<br>0910<br>8069<br>????<br>????<br>????<br>????<br>6300<br>6577              | 0404<br>5B6A<br>1112<br>FFFF<br>????<br>????<br>????<br>????<br>????<br>????                  | A55A<br>BBCC<br>1314<br>FFFF<br>????<br>????<br>????<br>????<br>????<br>????<br>?? | A55A<br>DDEE<br>1516<br>FFFF<br>????<br>????<br>????<br>????<br>????<br>????<br>?? | <pre>????????????????????????????????????</pre>                                                                      | A   B<br>A   B<br>A   B<br>A   B<br>A   B       | Write<br>A   B<br>A   B<br>A   B<br>A   B<br>A   B | Inc<br>A   B<br>A   B<br>A   B<br>A   B<br>A   B | Dec<br>A   B<br>A   B<br>A   B<br>A   B<br>A   B<br>A   B | Read         | Writ |
| <b>5ecto</b><br>1      | ????<br>0404<br>A1B2<br>0102<br>FFFF<br>????<br>????<br>????<br>????<br>????<br>????<br>6300<br>0D0D<br>0E0E | 04EE<br>C3D4<br>0304<br>FFFF<br>????<br>????<br>????<br>????<br>????<br>0000<br>0D0D<br>0E0E | EDDD<br>E5F6<br>0506<br>FFFF<br>????<br>????<br>????<br>????<br>9CFF<br>F2F2<br>F1F1 | FBFB<br>1F2E<br>0708<br>FF07<br>????<br>????<br>????<br>????<br>FFFF<br>F2F2<br>F1F1 | 0404<br>3D4C<br>0910<br>8069<br>????<br>????<br>????<br>6300<br>6577<br>0E0E              | 0404<br>5B6A<br>1112<br>FFFF<br>????<br>????<br>????<br>????<br>????<br>00000<br>7772<br>0E0E | A55A<br>BBCC<br>1314<br>FFFF<br>????<br>????<br>????<br>????<br>????<br>????<br>?? | A55A<br>DDEE<br>1516<br>FFFF<br>????<br>????<br>????<br>????<br>????<br>????<br>?? | <pre>????????????????????????????????????</pre>                                                                      | <b>Read</b><br>A   B<br>A   B<br>A   B<br>A   B | Write                                              | Inc<br>A   B<br>A   B<br>A   B<br>A   B          | A   B<br>A   B<br>A   B<br>A   B                          | NEV          | A    |
| <b>5ecto</b><br>1<br>2 | ????<br>0404<br>A1B2<br>0102<br>FFFF<br>????<br>????<br>????<br>????<br>????<br>????<br>6300<br>0D0D<br>0E0E | 04EE<br>C3D4<br>0304<br>FFFF<br>????<br>????<br>????<br>????<br>????<br>0000<br>0D0D<br>0E0E | EDDD<br>E5F6<br>0506<br>FFFF<br>????<br>????<br>????<br>????<br>9CFF<br>F2F2<br>F1F1 | FBFB<br>1F2E<br>0708<br>FF07<br>????<br>????<br>????<br>????<br>FFFF<br>F2F2<br>F1F1 | 0404<br>3D4C<br>0910<br>8069<br>????<br>????<br>????<br>6300<br>6577<br>0E0E              | 0404<br>5B6A<br>1112<br>FFFF<br>????<br>????<br>????<br>????<br>????<br>????                  | A55A<br>BBCC<br>1314<br>FFFF<br>????<br>????<br>????<br>????<br>????<br>????<br>?? | A55A<br>DDEE<br>1516<br>FFFF<br>????<br>????<br>????<br>????<br>????<br>????<br>?? | <pre>????????????????????????????????????</pre>                                                                      | A   B<br>A   B<br>A   B<br>A   B<br>A   B       | Write<br>A   B<br>A   B<br>A   B<br>A   B<br>A   B | Inc<br>A   B<br>A   B<br>A   B<br>A   B<br>A   B | Dec<br>A   B<br>A   B<br>A   B<br>A   B<br>A   B<br>A   B | Read         | Writ |

6.2.4.5. Example

For a MIFARE Classic 1K card which has the following memory mapping:

Reading sector 0 or sector 1 of this card requires authentication with key A or key B. The following example:

- authenticates with key A of sector 1
- reads block #6
- authenticates against sector 3
- reads block #E

```
APDU: FF 82 00 60 06 FF FF FF FF FF FF
SW 12: 9000 (OK)
APDU: FF 86 00 00 05 01 00 06 60 00
SW 12: 9000 (OK)
APDU: FF 80 00 06 10
SW 12: 9000 (OK)
DataOut: 01 02 03 04 05 06 07 08 09 10 11 12 13 14 15 16 (16 byte(s))
APDU: FF 82 00 60 06 D3 F7 D3 F7 D3 F7
SW 12: 9000 (OK)
APDU: FF 86 00 00 05 01 00 0E 60 00
SW 12: 9000 (OK)
APDU: FF 86 00 00 05 01 00 0E 60 00
SW 12: 9000 (OK)
APDU: FF 80 00 0E 10
SW 12: 9000 (OK)
DataOut: 0E 0E 0E 0E F1 F1 F1 F1 0E 0E 0E 0E A5 5A A5 5A (16 byte(s))
```

#### 6.2.5. STORAGE\_CARD\_CMDS\_VALUE\_BLOCK

#### 6.2.5.1. Description

This APDU is used to interact with MIFARE Classic e-purse applications. Please refer to MIFARE Classic documentation available from NXP Semiconductors for further details on MIFARE classic memory mapping and commands.

#### 6.2.5.2. Format

| CLA  | INS  | P1   | P2     | Lc | Data in |
|------|------|------|--------|----|---------|
| 0xFF | 0xF0 | 0x00 | Block# | Lc | Data    |

Where P2 code the address of the block number addressed

## Where the data field is structured as follow

| Byte # | Value | Description       |
|--------|-------|-------------------|
| B0     | 0xC0  | Increment         |
|        | 0xC1  | Decrement         |
| B1     |       | Block number      |
| B2-B5  |       | Value (LSB first) |

#### 6.2.5.3. Response

| Data Out  |  |
|-----------|--|
| SW1 + SW2 |  |

#### 6.2.5.4. Status Words

| SW1  | SW2  | Description             |
|------|------|-------------------------|
| 0x90 | 0x00 | NO ERROR                |
| 0x67 | 0x00 | Length incorrect        |
| 0x68 | 0x00 | CLA byte incorrect      |
| 0x6A | 0x81 | Function not supported  |
| 0x6B | 0x00 | Wrong P1, P2 parameters |

#### 6.2.5.5. Example

| CLA  | INS  | P1   | P2   | Lc   | Data in                       |
|------|------|------|------|------|-------------------------------|
| 0xFF | 0xF0 | 0x00 | 0x1E | 0x06 | 0xC0 0x1E 0x01 0x00 0x00 0x00 |

The above APDU will increment the value in block number 0x1E of a MIFARE Classic-based user token by a value of 0x01.

#### 6.3. Set of APDU for ISO/IEC14443-4 user tokens

6.3.1. T=CL Command

**Description** 

SDI011 can transfer directly ISO/IEC7816-4 APDU to the PICC.

SDI011 supports user tokens that have both the MIFARE and T=CL partitions. Depending on the APDU sent by the host, the reader switches to the corresponding mode (MIFARE or T=CL) automatically and the command is processed accordingly.

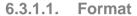

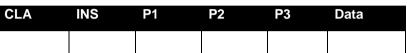

Description of the APDU commands can be found in ISO/IEC 7816-4 specification.

6.3.1.2. Response

| Data Out                                            |  |
|-----------------------------------------------------|--|
| PICC answer as defined in ISO/IEC 7816-4+ SW1 + SW2 |  |

As defined in ISO/IEC 7816-4.

#### 6.3.1.3. Status Words

| See ISO/IEC 7816-4 | SW1 | SW2 | Description        |
|--------------------|-----|-----|--------------------|
|                    |     |     | See ISO/IEC 7816-4 |

As defined in ISO/IEC 7816-4.

#### 6.3.1.4. Example

The following APDU sequence reads the first 256 bytes of the data group 1 as specified in ICAO LDS (logical data structure) for machine readable travel documents with open access. It first selects the issuer application using its AID (0xA0 0x00 0x00 0x02 0x47 0x10 0x01), then selects the DG1 file (0x01 0x01) and then does a read binary.

APDU: 00 A4 04 0C 07 A0 00 00 02 47 10 01 SW12: 9000 (OK) APDU: 00 A4 02 0C 02 01 01 SW12: 9000 (OK)

APDU: 00 B0 00 00 00

#### 6.3.2. T=CL user command

#### Description

This command can be used to send raw data to the user token.

|      | 6.3.2.1. | Format |      |           |          |
|------|----------|--------|------|-----------|----------|
| CLA  | INS      | P1     | P2   | P3        | Data     |
| 0xFF | 0xFE     | 0x00   | 0x00 | Lraw_data | Raw_data |

| Data Out                      |
|-------------------------------|
| PICC response data+ SW1 + SW2 |

#### 6.3.2.3. Status Words

| SW1 | SW2 | Description |
|-----|-----|-------------|
|     |     |             |

User should refer to the status words defined by the PICC manufacturer for a description of the status words

#### 6.3.2.4. Example

Let's consider the Select command defined in ISO7816-4. This command being ISO can be sent to the user token in 2 different ways:

- Using the T=CL command
- Using the T=CL user command

Here are the 2 answers for the select command:

ATR length: 14 ATR: 38 89 80 01 4D 54 43 4F 53 73 01 01 01 3C APDU: 00 A4 00 00 SW12: 9000 (OK)

APDU: FF FE 00 00 04 00 A4 00 00 SW12: 9000 (OK)

The T=CL command is nevertheless more useful for sending commands which are not defined in ISO7816.

## 6.4. Set of APDU defined by SCM Microsystems

#### 6.4.1. MIFARE DESFire Commands

#### Description

This command can be used to send commands to DESFire-based user tokens. For a description of DESFire commands please contact NXP Semiconductors.

6.4.1.1. Format

| CLA  | INS  | P1   | P2   | P3       | Data    |
|------|------|------|------|----------|---------|
| 0xFF | 0xDE | 0x00 | 0x00 | Lcommand | Command |

Response

| Data Out                                                                   |
|----------------------------------------------------------------------------|
| DESFire response data+ 9000 if the DESFire response data is of single byte |
| DESFire response data if the DESFire response data is more than 1 byte     |

### 6.5. Escape commands for the contactless interface

#### 6.5.1. Sending escape commands to SDI011

A developer can use 2 methods to send escape commands to SDI011 to the contactless interface

- SCardControl method defined in PC/SC API
- SCardTransmit method defined in PC/SC API in conjunction with the escape command APDU defined earlier in this manual

#### 6.5.2. Escape command codes

Escape commands can be used by an application to configure SDI011 to function in a mode that is not its default configured mode or to get specific information. To put the SDI011 back into its default mode, either the SDI011 has to be unplugged and plugged again or the application can send again the same escape command.

The following escape commands are supported by SDI011 for the contactless interface.

| Escape command                          | Code |
|-----------------------------------------|------|
| READER_GETCARDINFO                      | 0x11 |
| READER_LEDCONTROL                       | 0x19 |
| READER_CNTLESS_GET_MFRC_REV             | 0x92 |
| READER_CNTLESS_GET_ATS_ATQB             | 0x93 |
| READER_CNTLESS_GET_TYPE                 | 0x94 |
| READER_CNTLESS_SET_TYPE                 | 0x95 |
| READER_CNTLESS_RF_SWITCH                | 0x96 |
| READER_CNTLESS_RAW_CFG                  | 0x97 |
| READER_CNTLESS_RAW_XMIT_EX              | 0xAE |
| READER_ CNTLESS_DISABLE_PPS             | 0x99 |
| READER_SWITCH_RF_ON_OFF                 | 0x9C |
| READER_CNTLESS_848KBPS                  | 0x9D |
| READER_CNTLESS_BAUDRATE                 | 0x9E |
| READER_CNTLESS_FORCE_BAUDRATE_PCSC_REV2 | 0xAD |
| READER_LEDCTRL_BY_FW                    | 0xB2 |

Sample code to send escape commands can be found in annex.

#### 6.5.3. READER\_GETCARDINFO

This escape command is used to get information about the card placed on the reader. The SDI011 returns an error if no card is placed on it.

The input buffer shall contain the escape command code

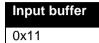

The output buffer contents are described below.

| Output buffer | Value | Description                                                                       |
|---------------|-------|-----------------------------------------------------------------------------------|
| B0            | 0x01  | Contactless card present                                                          |
| B1            | 0xNN  | Baud rate of card-reader communication                                            |
| B2            | 0xXY  | X – Upper nibble indicates 0 - memory card<br>1 - T=CL card<br>2 - Dual mode card |
|               |       | Y – Lower nibble indicates 0 - Type A card<br>1 - Type B card                     |

The Baud rate of card-reader communication 0xNN shall indicate a BYTE as follows

| b8 | b7 | b6 | b5 | b4 | b3 | b2 | b1 |
|----|----|----|----|----|----|----|----|
|    |    |    |    | 0  |    |    |    |

- b1 212kbps supported (direction reader to card)
- b2 424kbps supported (direction reader to card)
- b3 848kbps supported (direction reader to card)
- b5 212kbps supported (direction card to reader)
- b6 424kbps supported (direction card to reader)
- b7 848kbps supported (direction card to reader)
- b8 1 indicates same baud rate in both directions
   0 indicates different baud rates in opposite directions

#### For Example:

If 0xNN = 0x77, the card supports all baud rates namely 106, 212, 424 and 848 kbps in both directions. This card can be forced to work at different baud rates in the send and receive directions using the escape command READER\_CNTLESS\_FORCE\_BAUDRATE\_PCSC\_REV2.

If 0xNN = 0xB3, the card supports 106, 212 and 424 kbps in both directions. This card can be made to work only at the same baud rate in the send and receive directions using the escape command READER\_CNTLESS\_FORCE\_BAUDRATE\_PCSC\_REV2.

#### 6.5.4. READER\_LED\_CONTROL\_BY\_FW

This escape command may be used to enable or disable LED control by the firmware. The input buffer is

| Byte # | Value | Description               |
|--------|-------|---------------------------|
| B0     | 0xB2  | Escape command code       |
| B1     | 0x00  | Disable LED control by FW |
|        | 0x01  | Enable LED control by FW  |

The output buffer is

| Output buffer |
|---------------|
|---------------|

NULL

#### 6.5.5. READER\_LEDCONTROL

This escape command is used to turn ON/OFF the LED.

This escape command shall work only if LED control by firmware is disabled.

The input buffer shall contain 3 bytes

| Byte # | Value | Description         |
|--------|-------|---------------------|
| B0     | 0x19  | Escape command code |
| B1     | 0x00  | LED number          |
| B2     | 0x00  | LED ON              |
|        | 0x01  | LED OFF             |

The output buffer is

| Output | buffer |
|--------|--------|
| NULL   |        |

#### 6.5.6. READER\_CNTLESS\_GET\_MFRC\_REV

This escape message retrieves the revision number of the RF ASIC MFRC531.

The input buffer contains the escape command code

| Input buffer |  |
|--------------|--|
| 0x92         |  |

The output buffer contains the version of the MFRC531 ASIC.

#### 6.5.7. READER\_CNTLESS\_GET\_ATS\_ATQB

This escape command enables the host to retrieve the ATS for Type A T= CL or the ATQB for Type B cards.

The input buffer contains the escape command code

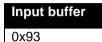

The output buffer contains the ATS bytes or the ATQB bytes depending on the type of PICC placed on the reader.

#### 6.5.8. READER\_CNTLESS\_GET\_TYPE

This escape command retrieves the type of the card which SDI011 is configured to poll for.

The input buffer shall contain the escape command code

Input buffer

0x94

The output buffer shall point to a BYTE buffer which will contain the type value coded as

| Value | Description     |
|-------|-----------------|
| 0x00  | Туре А          |
| 0x01  | Туре В          |
| 0x02  | Type A + type B |

#### 6.5.9. READER\_CNTLESS\_SET\_TYPE

This escape command configures the type of cards SDI011 will poll for.

Using this command can improve the polling efficiency of SDI011 for applications where only type A or only type B cards are expected.

The default is Type A + type B (0x02).

The input buffer shall contain 2 bytes

| Byte # | Value | Description         |
|--------|-------|---------------------|
| B0     | 0x95  | Escape command code |
| B1     | 0x00  | Туре А              |
|        | 0x01  | Туре В              |
|        | 0x02  | Type A + type B     |

The output buffer is

| Output buffer |  |
|---------------|--|
| NULL          |  |

#### 6.5.10. READER\_CNTLESS\_RF\_SWITCH

This escape command can be used to retrieve/set the RF state of SDI011.

The default RF field state is ON.

The input buffer shall contain 2 bytes

| Byte # | Value | Description             |
|--------|-------|-------------------------|
| B0     | 0x96  | Escape command code     |
| B1     | 0x00  | Switch RF Field OFF     |
|        | 0x01  | Switch RF Field ON      |
|        | 0xFF  | Get current field state |

After the RF is turned off, to turn the RF ON again, card connect shall be done in direct mode.

If B1 of the input buffer is 0x00 or 0x01 the output buffer is

#### Output buffer

NULL

If B1 of the input buffer is 0xFF, the output buffer is a BYTE buffer with 2 possible values

| Output buffer | Description     |
|---------------|-----------------|
| 0x01          | RF field is OFF |
| 0x00          | RF field is ON  |

#### 6.5.11. READER\_CNTLESS\_RAW\_CFG

This escape command switches SDI011 to raw mode.

When SDI011 is in raw mode it only polls for one type of contactless card.

SDI011 is by default not in this mode and therefore READER\_CNTLESS\_RAW\_XMIT\_EX would fail.

#### The input buffer contains 2 bytes

| Byte # | Value | Description                                              |
|--------|-------|----------------------------------------------------------|
| B0     | 0x97  | Escape Function code                                     |
| B1     | 0x00  | Type A will be use for further transmissions in raw mode |
|        | 0x01  | Type B will be use for further transmissions in raw mode |

The output buffer is

| Output buffer |
|---------------|
| NULL          |

Once SDI011 is in raw mode commands can be sent using READER\_CNTLESS\_RAW\_XMIT\_EX escape command.

#### 6.5.12. **READER\_CNTLESS\_RAW\_XMIT\_EX**

This escape command can only be executed by the firmware once SDI011 is put in raw mode using the READER\_CNTLESS\_RAW\_CFG escape command.

This escape command can be used to send commands to smart card when SDI011 is in raw mode

The input buffer is

| Byte #  | Value | Description            |
|---------|-------|------------------------|
| B0      | 0xAE  | Escape Function code   |
| B1      |       | Wait Time              |
| B2      |       | Is CRC required?       |
| B3      |       | No of bits per command |
| B4      |       | Card Type              |
|         |       | 0 – Type A             |
|         |       | 1 – type B             |
| B5      |       | Command length         |
| B6 - Bn |       | Command                |

The output buffer contains the response to the command from the offset B6 onwards.

The following example uses the raw mode to send a REQB command

First, we have to switch the SDI011 into raw mode for type B communication

| Byte # | Value | Description                    |
|--------|-------|--------------------------------|
| B0     | 0x97  | READER_CNTLESS_RAW_CONFIG code |
| B1     | 0x01  | Type B will be used            |

Then, we can send the following bytes to obtain the ATQB response of any type B user token in the field

| Byte # | Value | Description                                                       |  |  |
|--------|-------|-------------------------------------------------------------------|--|--|
| B0     | 0xAE  | READER_CNTLESS_RAW_XMIT_EX code                                   |  |  |
| B1     | 0x03  | FWI is set to 3                                                   |  |  |
| B2     | 0x01  | Enable CRC (CRC will be calculated by the RF front end of SDI011) |  |  |
| B3     | 0x00  | Number of bits to be sent in the command                          |  |  |
|        |       | 0 – Entire byte will be sent                                      |  |  |
| B4     | 0x01  | Туре В                                                            |  |  |
| B5     | 0x03  | Command length in bytes                                           |  |  |
| B6     | 0x05  | REQB command's anti-collision prefix byte                         |  |  |
| B7     | 0x00  | REQB command's application family identifier                      |  |  |
| B8     | 0x01  | REQB command parameter with slot number set as 1                  |  |  |

ATR Length: 13 ATR: 35 88 80 01 00 00 14 e0 53 81 91 00 5e APDU: FF CC 00 00 02 97 01 SW12: 9000 (OK)

APDU: FF C C 00 00 09 AE 03 01 00 01 03 05 00 01 SW12: 9000 (OK) D ataOut: 00 60 00 00 00 00 50 40 f5 16 ae 00 00 14 e0 b3 81 91 90 00

#### 6.5.13. READER\_CNTLESS\_DISABLE\_PPS

By default SDI011 does automatic PPS – i.e. it switches the RF communication speed to the highest possible supported by the card.

This escape command can be used to switch ON/OFF automatic PPS. When automatic PPS is OFF, then 106Kbps only is available.

The input buffer is

| Byte # | Value | Description         |
|--------|-------|---------------------|
| B0     | 0x99  | Escape command code |
| B1     | 0x01  | Disable Auto-PPS    |
|        | 0x00  | Enable Auto-PPS     |

The output buffer is

| Out         | put | bu | ffer |
|-------------|-----|----|------|
| <b>U</b> ut | Put |    |      |

NULL

#### 6.5.14. READER\_SWITCH\_RF\_ON\_OFF

This escape command can be used to switch the RF field ON or OFF when a Contact smart card is inserted into the reader.

By default, the RF field is always in the ON state and when any contact smart card is inserted in the reader, the RF field is turned OFF.

The input buffer shall contain 2 bytes

| Byte # | Value | Description                                                              |
|--------|-------|--------------------------------------------------------------------------|
| B0     | 0x9C  | Escape command code                                                      |
| B1     | 0x00  | Switch RF Field OFF when contact card is present in the reader           |
|        | 0x01  | Let RF Field ON when contact card is present in the reader               |
|        | 0xFF  | Get current field state when Contact smart card is present in the reader |

After the RF is turned off, to turn the RF ON again, card connect shall be done in direct mode.

If B1 of the input buffer is 0x00 or 0x01 the output buffer is

#### **Output buffer**

NULL

If B1 of the input buffer is 0xFF, the output buffer is a BYTE buffer with 2 possible values

| Output buffer | Description     |
|---------------|-----------------|
| 0x00          | RF field is OFF |
| 0x01          | RF field is ON  |

#### 6.5.15. READER\_CNTLESS\_848KBPS

This escape command can be used to enable/disable 848kbps support by SDI011 as well as query whether 848kbps is currently enabled or disabled by SDI011.

The RF communication with a user token will only switch to 848Kbps provided the user token supports this baud rate and provided automatic PPS is ON.

The input buffer shall contain 2 bytes

| Byte # | Value | Description                           |
|--------|-------|---------------------------------------|
| B0     | 0x9D  | Escape command code                   |
| B1     | 0x00  | Disable 848Kbps support               |
|        | 0x01  | Enable 848Kbps support                |
|        | 0xFF  | Get current status on 848Kbps support |

If B1 of the input buffer is 0x00 or 0x01 then the output buffer is

#### Output buffer

#### NULL

If B1 of the input buffer is 0xFF, the output buffer is a BYTE buffer with following possible values

| Output buffer | Description         |
|---------------|---------------------|
| 0x00          | 848Kbps is disabled |
| 0x01          | 848Kbps is enabled  |

#### 6.5.16. **READER\_CNTLESS\_BAUDRATE**

This escape command can be used to get the actual operating baud rate of card-reader communication.

The input buffer shall contain the escape message value.

Input buffer

#### 0x9E

The output buffer shall point to a BYTE buffer with following possible values

| Output buffer | Description                                        |
|---------------|----------------------------------------------------|
| 0x00          | 106Kbps in both directions                         |
| 0x01          | 106Kbps from PICC to PCD, 212Kbps from PCD to PICC |
| 0x02          | 106Kbps from PICC to PCD, 424Kbps from PCD to PICC |
| 0x03          | 106Kbps from PICC to PCD, 848Kbps from PCD to PICC |
| 0x10          | 212Kbps from PICC to PCD, 106Kbps from PCD to PICC |
| 0x11          | 212Kbps in both directions                         |
| 0x12          | 212Kbps from PICC to PCD, 424Kbps from PCD to PICC |
| 0x13          | 212Kbps from PICC to PCD, 848Kbps from PCD to PICC |
| 0x20          | 424Kbps from PICC to PCD, 106Kbps from PCD to PICC |
| 0x21          | 424Kbps from PICC to PCD, 212Kbps from PCD to PICC |
| 0x22          | 424Kbps in both directions                         |
| 0x23          | 424Kbps from PICC to PCD, 848Kbps from PCD to PICC |
| 0x30          | 848Kbps from PICC to PCD, 106Kbps from PCD to PICC |
| 0x31          | 848Kbps from PICC to PCD, 212Kbps from PCD to PICC |
| 0x32          | 848Kbps from PICC to PCD, 424Kbps from PCD to PICC |
| 0x33          | 848Kbps in both directions                         |

6.5.17. READER\_CNTLESS\_FORCE\_BAUDRATE\_PCSC\_REV2

This escape command can be used to force baud rate for Contactless cards.

The input buffer is

| Byte # | Value                                                                                                    |                                    | Description                                                               |
|--------|----------------------------------------------------------------------------------------------------|------------------------------------|---------------------------------------------------------------------------|
| B0     | 0xAD                                                                                                    |                                    | Escape command code                                                       |
| B1     | 0x00                                                                                                    |                                    | Apply the baud rate specified by the card                                 |
|        | 0x01                                                                                                    |                                    | Force baud rate specified in B2                                           |
| B2     | b0-                                                                                                    | DR=2 supported, if bit is set to 1 | Encoding of the baud rate to be forced if                                 |
|        | b1-                                                                                                    | DR=4 supported, if bit is set to 1 | B1 value is 0x01. No need to send this byte in case B1 has the value =x00 |
|        | b2-                                                                                                    | DR=8 supported, if bit is set to 1 |                                                                           |
|        | b3-                                                                                                    | shall be set to 0, 1 is RFU        |                                                                           |
|        | b4-                                                                                                    | DS=2 supported, if bit is set to 1 |                                                                           |
|        | b5-                                                                                                    | DS=4 supported, if bit is set to 1 |                                                                           |
|        | b6-                                                                                                    | DS=8 supported, if bit is set to 1 |                                                                           |
|        | <ul> <li>b7- 1 if the same D is required for both communication directions</li> <li>b8- 0 if different D is supported for each communication direction</li> </ul> |                                    |                                                                           |
|        |                                                                                                    |                                    |                                                                           |
|        | NULL                                                                                                    |                                    | If B1=0x00                                                                |

The output buffer is

Output buffer NULL

## 6.6. Escape commands for the contact interface

#### 6.6.1. Sending escape commands to SDI011

A developer can use the following method to send escape commands to SDI011 for the contact interface

• SCardControl method defined in PC/SC API

#### 6.6.2. Escape command codes

Escape commands can be used by an application to configure SDI011 to function in a mode that is not its default configured mode or to get specific information. To put the SDI011 back into its default mode, either the SDI011 has to be unplugged and plugged again or the application can send again the same escape command.

The following escape commands are supported by SDI011 for the contact interface

| Escape command          | Code |
|-------------------------|------|
| READER_SETMODE          | 0x01 |
| READER_GETMODE          | 0x02 |
| READER_APDU_TRANSFER    | 0x08 |
| READER_SWITCH_SPEED     | 0x0A |
| READER_SWITCH_PROTOCOL  | 0x0C |
| READER_DISABLE_PPS      | 0x0F |
| READER_GETIFDTYPE       | 0x12 |
| READER_GETINFO_EXTENDED | 0X1E |

#### 6.6.3. READER\_SETMODE

This escape command may be used to set the mode of the reader. Applications may call this function, to set the desired mode. Typically, this call is used to switch between the EMV, ISO7816 and the memory card modes of operation.

The input buffer is

| Byte # | Value | Description         |
|--------|-------|---------------------|
| B0     | 0x01  | Escape command code |
| B1     | 0x00  | ISO 7816 mode       |
|        | 0x01  | EMV mode            |
|        | 0x02  | Memory card mode    |

The output buffer is

| NULL |  |
|------|--|

#### 6.6.4. READER\_GETMODE

This escape command may be used to retrieve the current mode of the reader.

The input buffer is

| Byte # | Value | Description         |
|--------|-------|---------------------|
| B0     | 0x02  | Escape command code |

The output buffer is

| 0x00 | ISO 7816 mode    |
|------|------------------|
| 0x01 | EMV mode         |
| 0x02 | Memory card mode |

#### 6.6.5. READER\_APDU\_TRANSFER

This escape command may be used to exchange an APDU with the smart card.

The input buffer is

| Byte # | Value | Description         |
|--------|-------|---------------------|
| B0     | 0x08  | Escape command code |
| B1- Bn |       | Command APDU        |

The output buffer contains the response APDU.

The maximum number of bytes that can be transmitted and received is given below. Transmit:

Case 1,2,3 APDU: Max of 256 bytes per APDU

Case 4 APDU: Max of 255 bytes per APDU

Receive: Max of **259 bytes** per APDU

#### 6.6.6. READER\_SWITCH\_SPEED

In case, when the application is capable of switching the card's speed through APDU (if the card supports such a feature), this escape command is used to inform the reader about the speed change occurred between application and card. The first byte will contain the escape function value; the next two bytes contain Fi and Di respectively. The output buffer field shall be NULL.

The input buffer is

| Byte # | Value | Description         |
|--------|-------|---------------------|
| B0     | 0x0A  | Escape command code |
| B1     |       | Fi value            |
| B2     |       | Di value            |

The output buffer is

| NULL |  |
|------|--|

#### 6.6.7. READER\_SWITCH\_PROTOCOL

In case, when the application is capable of switching the card's protocol through APDU (if the card support such a feature), this escape command is used to inform the reader about the protocol change occurred between application and card.

The input buffer is

| Byte # | Value | Description         |
|--------|-------|---------------------|
| B0     | 0x0C  | Escape command code |
| B1     | 0x00  | T0_PROTOCOL         |
|        | 0X01  | T1_PROTOCOL         |

The output buffer is

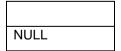

#### 6.6.8. READER\_DISABLE\_PPS

This escape command disables the automatic PPS done by the firmware.

The input buffer is

| Byte # | Value | Description         |
|--------|-------|---------------------|
| B0     | 0x0F  | Escape command code |
| B1     | 0x00  | Enable PPS          |
|        | 0X01  | Disable PPS         |

The output buffer is

| NULL |  |
|------|--|

#### 6.6.9. READER\_GETIFDTYPE

This escape command is used to get the current IFD type from the reader. The first byte of the input buffer contains the escape id value. The reader gets the value from the reader capability structure, which is implemented in the reader as a configurable item. The output buffer shall point to a WORD buffer. The IFD type of SDI011-Generic is 0x010E,

The input buffer is

| Byte # | Value | Description         |
|--------|-------|---------------------|
| B0     | 0x12  | Escape command code |

#### 6.6.10. READER\_GETINFO\_EXTENDED

This escape command is used to get the information of the reader like the major and minor version of the firmware, capabilities of the reader and the Unicode serial number. The output buffer shall point to an application allocated SCARD\_READER\_GETINFO\_PARAMS\_EX structure mentioned below.

The input buffer is

| Byte # | Value | Description         |
|--------|-------|---------------------|
| B0     | 0x1E  | Escape command code |

typedef struct \_\_SCARD\_READER\_GETINFO\_PARAMS\_EX

{

- OUT BYTE byMajorVersion;
- OUT BYTE byMinorVersion;
- OUT BYTE bySupportedModes; // 0 ISO7816, 1 EMV, 2 Memory card
- OUT WORD wSupportedProtocols; // 1 T=0; 2 T=1; 3 T=0 & T=1
- OUT WORD winputDevice;
- OUT BYTE byPersonality;
- OUT BYTE byMaxSlots;
- OUT BYTE bySerialNoLength;
- OUT BYTE[28] bySerialNumber;

}SCARD\_READER\_GETINFO\_PARAMS\_EX, \*PSCARD\_READER\_GETINFO\_PARAMS\_EX;

# 7.Annexes

| 7.1. | Annex | Annex A – Status words table                       |  |  |
|------|-------|----------------------------------------------------|--|--|
| SW1  | SW2   | Description                                        |  |  |
| 0x90 | 0x00  | NO ERROR                                           |  |  |
| 0x67 | 0x00  | LENGTH INCORRECT                                   |  |  |
| 0x6D | 0x00  | INVALID INSTRUCTION BYTE                           |  |  |
| 0x6E | 0x00  | CLASS NOT SUPPORTED                                |  |  |
| 0x6F | 0x00  | UNKNOWN COMMAND                                    |  |  |
| 0x63 | 0x00  | NO INFORMATION GIVEN                               |  |  |
| 0x65 | 0x81  | MEMORY FAILURE                                     |  |  |
| 0x68 | 0x00  | CLASS BYTE INCORRECT                               |  |  |
| 0x69 | 0x82  | Command not allowed, security status not satisfied |  |  |
| 0x6A | 0x81  | FUNCTION NOT SUPPORTED                             |  |  |
| 0x6B | 0x00  | WRONG PARAMETER P1-P2                              |  |  |

#### Annov A Statuc words table 74

#### 7.2. Annex B – Sample code using escape commands through Escape IOCTL

File Name : T hbr.H

```
#ifdef __cplusplus
extern "C" {
#endif
```

DWORD

ULONG

ULONG

#define IOCTL\_CCID\_ESCAPE SCARD CTL CODE (0xDAC) #define CCID\_GET\_848KBPS\_STATUS 0xFF9D #define CCID\_SET\_848KBPS\_ON 0x019D #define CCID SET 848KBPS OFF 0x009D 300 #define MINTIMEOUT #ifdef \_\_cplusplus } #endif File Name : T hbr.CPP #include <windows.h> #include <winbase.h> #include <stdio.h> #include <conio.h> #include "winscard.h" #include "winerror.h" #include "T\_hbr.H" VOID main(VOID) { SCARDCONTEXT ContextHandle; SCARDHANDLE CardHandle; BYTE OutByte; WORD InWord, i;

/\* ICC protocol \*/

InBufLen,ResLen;

ActiveProtocol;

ret;

```
SCARD READERSTATE
                          Reader[1];
// please add the name of the used reader here or use SCardListReaders
// to find the right reader name
      char *ReaderName[] = {"SCM Microsystems Inc. SDI011 Contactless Reader 0",
                                NULL};
* * * * * * * * * * * * * * * * /
      ContextHandle = -1;
      ret = SCardEstablishContext(SCARD SCOPE USER, NULL, NULL, &ContextHandle);
       if (ret == SCARD S SUCCESS)
       {
             ret = SCardConnect( ContextHandle,
                                  ReaderName[0],
                                   SCARD_SHARE_SHARED,
                                   SCARD PROTOCOL T0 | SCARD PROTOCOL T1,
                                   &CardHandle,
                                   &ActiveProtocol);
              if (ret == SCARD S SUCCESS)
              {
                     /* get actual 848kbps status: ON/OFF */
                    InBufLen = 2;
                     InWord = CCID GET 848KBPS STATUS;
                     ret = SCardControl (CardHandle,
                                          IOCTL CCID ESCAPE,
                                          &InWord,
                                          InBufLen,
                                          &OutByte,
                                          1,
                                          &ResLen);
                     printf ("\n Get 848kbps status: %lx: %.2x", ret,OutByte);
                     Reader[0].dwCurrentState = SCARD_STATE_UNAWARE;
                     Reader[0].dwEventState = SCARD STATE UNAWARE;
                     Reader[0].szReader = ReaderName[0];
                     ret = SCardGetStatusChange( ContextHandle,
```

```
MINTIMEOUT,
                             Reader,
                             1);
printf ("\nATR: ");
for (i=0; i<Reader->cbAtr; i++)
{
       printf ("%.2x ",Reader->rgbAtr[i]);
}
printf ("\n-----\n");
/* enable 848KBPS: ON */
printf ("\nEnable 848kbps ");
InBufLen = 2;
InWord = CCID SET 848KBPS ON;
ret = SCardControl (CardHandle,
                     IOCTL CCID ESCAPE,
                     &InWord,
                     InBufLen,
                     &OutByte,
                     1,
                     &ResLen);
ret = SCardDisconnect(CardHandle, SCARD_RESET_CARD);
ret = SCardConnect (ContextHandle,
                      ReaderName[0],
                      SCARD SHARE SHARED,
                      SCARD_PROTOCOL_T0 | SCARD_PROTOCOL_T1,
                      &CardHandle,
                      &ActiveProtocol);
/* get actual 848KBPS status: ON/OFF */
InBufLen = 2;
InWord = CCID_GET_848KBPS_STATUS;
ret = SCardControl (CardHandle,
                    IOCTL_CCID_ESCAPE,
                    &InWord,
                    InBufLen,
                    &OutByte,
                    1,
                    &ResLen);
```

```
printf ("\n Get 848kbps status: %lx: %.2x", ret,OutByte);
Reader[0].dwCurrentState = SCARD_STATE_UNAWARE;
Reader[0].dwEventState = SCARD STATE UNAWARE;
Reader[0].szReader = ReaderName[0];
ret = SCardGetStatusChange (ContextHandle,
                             MINTIMEOUT,
                             Reader,
                             1);
printf ("\nATR: ");
for (i=0; i<Reader->cbAtr; i++)
{
       printf ("%.2x ",Reader->rgbAtr[i]);
}
printf ("\n-----\n");
/* Disable 848Kbps: OFF */
printf ("\nDisable 848KBPS ");
InBufLen = 2;
InWord = CCID SET 848KBPS OFF;
ret = SCardControl(CardHandle, IOCTL CCID ESCAPE,
                      &InWord, InBufLen,
                      &OutByte, 1, &ResLen);
ret = SCardDisconnect(CardHandle, SCARD RESET CARD);
ret = SCardConnect(ContextHandle,
                     ReaderName[0],
                     SCARD SHARE SHARED,
                     SCARD PROTOCOL T0 | SCARD PROTOCOL T1,
                     &CardHandle,
                     &ActiveProtocol);
/* get actual 848KBPS status: ON/OFF */
InBufLen = 2;
InWord = CCID_GET_848KBPS_STATUS;
ret = SCardControl(CardHandle, IOCTL CCID ESCAPE,
                      &InWord, InBufLen,
                      &OutByte, 1, &ResLen);
printf ("\n Get 848KBPS status: %lx: %.2x", ret,OutByte);
Reader[0].dwCurrentState = SCARD STATE UNAWARE;
Reader[0].dwEventState = SCARD_STATE_UNAWARE;
```

}

```
Reader[0].szReader = ReaderName[0];
             ret = SCardGetStatusChange(ContextHandle, MINTIMEOUT, Reader, 1);
             printf ("\nATR: ");
             for (i=0; i<Reader->cbAtr; i++)
              {
                   printf ("%.2x ",Reader->rgbAtr[i]);
              }
             printf ("\n-----\n");
             ret = SCardDisconnect(CardHandle, SCARD_RESET_CARD);
       }
       else
       {
             printf("\n SCardConnect failed with 0x%.8lX",ret);
       }
      ret = SCardReleaseContext(ContextHandle);
}
else
{
      printf("\n SCardEstablishContext failed with %.81X",ret);
}
printf("\npress any key to close the test tool\n");
getch();
```

## 7.3. Annex C - SCM Proprietary CLA bytes

| 0xF0 | Contact Memory cards |  |
|------|----------------------|--|
|      | MIFARE-TCL Switching |  |
| 0xFF | T=CL User command    |  |
|      | Escape command APDU  |  |

The second SCM Proprietary APDU is blocked for the application layer. This is used for internal communication i.e. between the driver and the firmware.

| Function               | CLA byte – PC/SC1.0 | CLA byte – PC/SC2.0 |
|------------------------|---------------------|---------------------|
| T=CL User Command APDU | 0xFC                | 0xFF                |
| MIFARE DESFire APDU    | 0xFC                | 0xFF                |
| Escape Command APDU    | 0xFD                | 0xFF                |

In order to maintain compatibility with some customer applications which use the CLA bytes of PC/SC 1.0 architecture, the following switching mechanism can be used.

Option1: Use the CLA byte of PC/SC1.0 architecture Option2: Use the CLA byte of PC/SC2.0 architecture

The above two options can be controlled by

- Configuring the firmware
- INF/registry entry
- Vendor IOCTL.

By default, option #2 is set in the firmware binary.

The entry System\CurrentControlSet\Services\SCM\ProprietaryAPDUOption is kept disabled in the INF by default. Enabling this key and setting this entry to 0 will override the firmware setting with option #1. Enabling this key and setting this entry to 1 will override the firmware setting with option #2.

Vendor IOCTL\_SWITCH\_PROPRIETARY\_APDU\_OPTION (0x856) can also be used to switch between the two options. Input buffer with value 0x00 will switch to option#1 and input buffer with value 0x01 will switch to option#2.

# 7.4. Annex D – Mechanical drawings

## 7.4.1. Top Casing

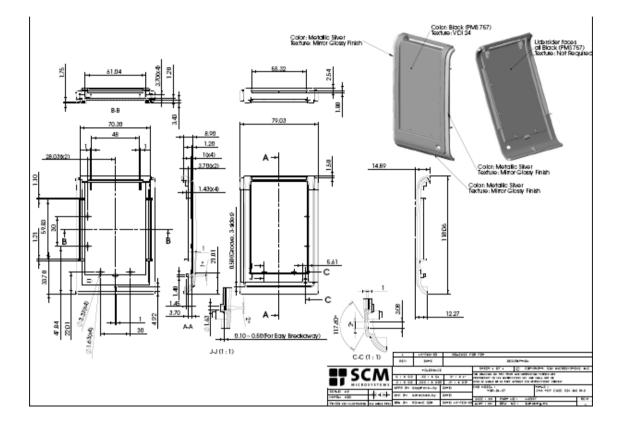

7.4.2. Bottom Casing

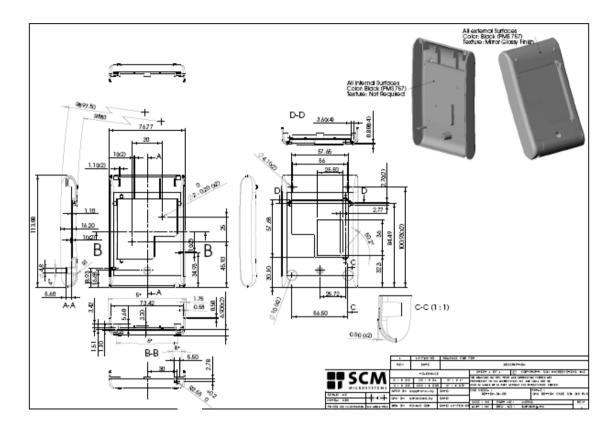

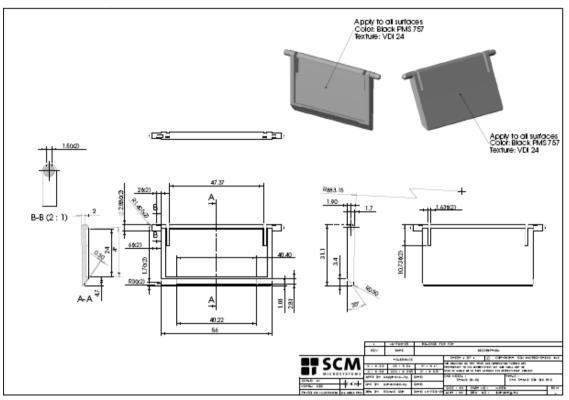

7.4.3. Stand